# **Question Bank**

KVS RO Jaipur

Computer Science

## **Python Revision: Part 1 Fundamental**

- 1. Which character is used in Python to make a single line comment? K
	- a. /
	- b.  $//$
	- $c.$  #
	- $d.$   $\blacksquare$
- 2. Which of the following declarations is incorrect? K
- a.  $x = 2$
- b.  $x = 3$
- c.  $xyz = 5$
- d. None of these
- 3. Which of the following is not a keyword in Python language? K
- a. val
- b. raise
- c. try
- d. with
- 4. Which of the following declarations is incorrect in python language?
- a.  $xyzp = 5,000,000$
- b.  $x y z p = 5000\,6000\,7000\,8000$
- c.  $x, y, z, p = 5000, 6000, 7000, 8000$
- d.  $x_y_z_p = 5,000,000$
- 5. Which of the following words cannot be a variable in python language?
- a. val
- b. val
- c. try
- d. try
- 6. Which of the following operators is the correct option for power(ab) in python?
- a.  $a^h h$
- b. a\*\*b
- c.  $a^{\wedge \wedge} b$
- d.  $a^{\wedge *}b$
- 7. Which of the following precedence order is correct in Python?
- a. Parentheses, Exponential, Multiplication, Division, Addition, Subtraction
- b. Multiplication, Division, Addition, Subtraction, Parentheses, Exponential
- c. Division, Multiplication, Addition, Subtraction, Parentheses, Exponential
- d. Exponential, Parentheses, Multiplication, Division, Addition, Subtraction
- 8. Which of the following is correctly evaluated for this function? pow(x,y,z)
- a. (x\*\*y) / z
- b.  $(x / y) * z$
- c.  $(x^{**}y)$  % z
- d.  $(x / y) / z$
- 9. All keywords in Python are in
- a. lower case
- UPPER CASE
	- b. Capitalized
	- c. None of the mentioned
	- 10. What ise output of this expression,
		- 3\*1\*\*3?
		- a. 27
		- b. 9
		- c. 3
		- d. 1
	- 11. Which of these in not a core data type a. Lists
		- b. Dictionary
		- c. Tuples
		- d. Class
	- 12. What is the return type of function id?
		- a. int
		- b. float
		- c. bool d. dict
	- 13. Which of the following is a valid identifier?
		- a. 9type
		- b. \_type
		- c. Same-type
		- d. True
	- 14. What is the output of print  $0.1 + 0.2 ==$ 
		- 0.3?
		- a. True
		- b. False
		- c. Machine dependent
		- d. Error

15. Evaluate the expression given below if A  $= 16$  and B = 15.

 $A \frac{9}{6} B // A$ 

- a. 0.0
- b. 0
- $c<sub>1</sub>$  0
- d.1
- **16.** Which of the following operators has its

associativity from right to left? a. +  $b. / /$ c. % d. \*\* **17.** Which of the following is the truncation division operator? a. / b. % c. // d. |

**18.** What are the values of the following Python expressions? **U**

2\*\*(3\*\*2)  $(2**3)*2$ 2\*\*3\*\*2 a. 64, 512, 64

#### **Answer Key:**

b. 64, 64, 64 c. 512, 512, 512 d. 512, 64, 512 **19**. Suppose a tuple T is declared as T =(100, 120, 430, 390), which of the following is incorrect? a.  $print(T[1])$ b.  $T[2] = -290$ c.  $print(max(T))$ d. print(len(T)) **20**. What is the output of "hello" +11+22+33? a. hello112233 b. hello c. Error d. hello66 a. i, iv

b. i, iii

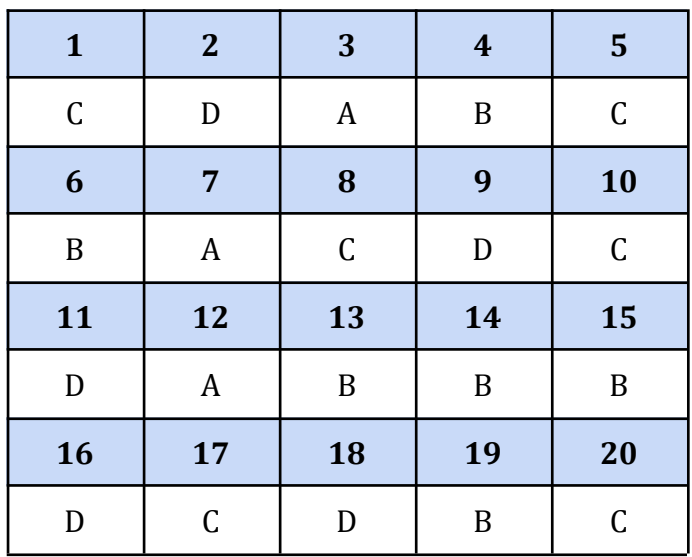

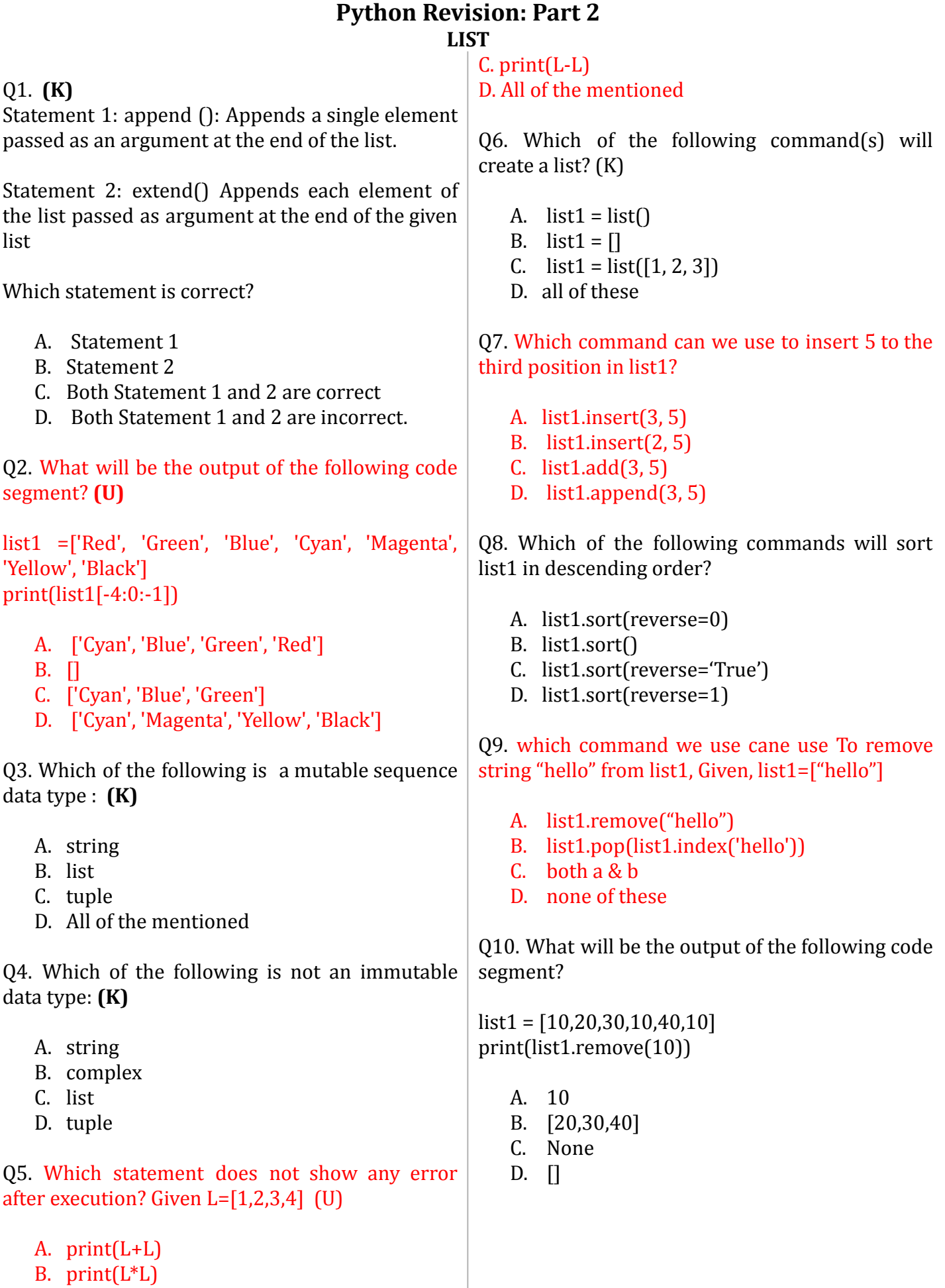

Q11. What will be the output of the following code segment?

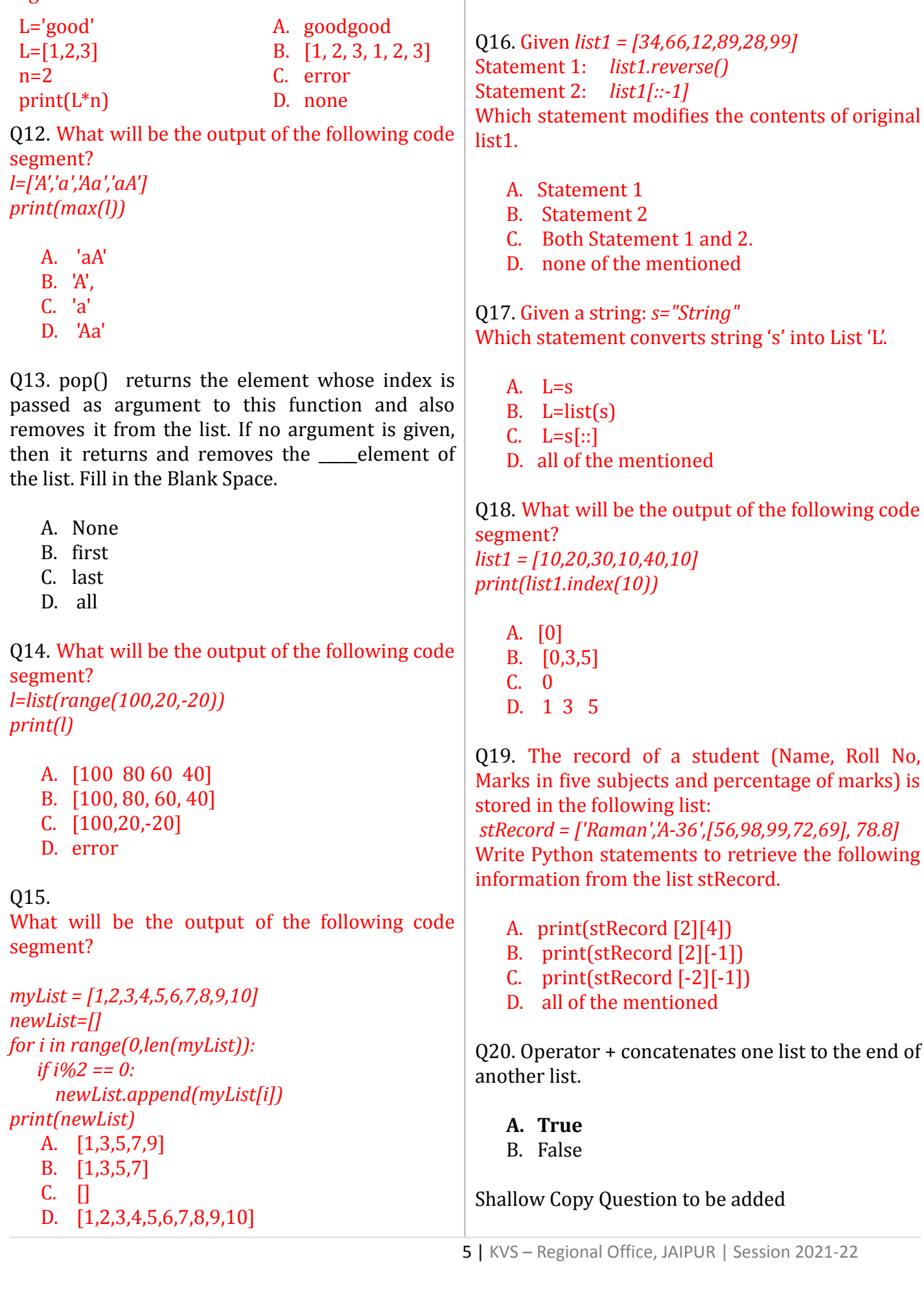

**Answer Key:**

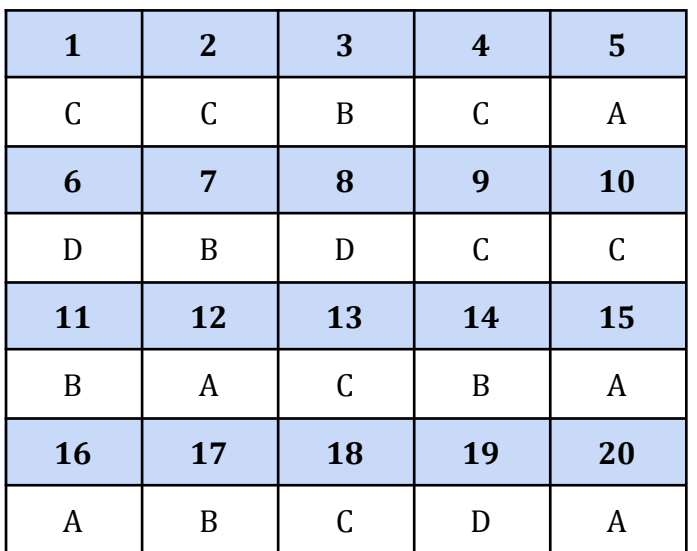

## **Tuples**

Q1. In tuples values are enclosed in \_\_\_\_\_\_\_\_\_\_\_[K]

- A. Square brackets
- B. Curly brackets
- C. Parenthesis
- D. None of the above

Q2. Which of the following is a Python tuple?[K]

- A. [1, 2, 3]
- B. (1, 2, 3)
- C. {1, 2, 3}
- D. {}
- Q3. Suppose  $t = (1, 2, 4, 3)$ , which of the following is incorrect?[U]
	- A.  $print(t[3])$
	- B. t[3] = 45
	- $C.$  print(max(t))
	- D.  $print(len(t))$

 $sum = 0$ 

Q4. What will be the output of the following Python code?[A] numberGames = {}  $numberGames[(1,2,4)] = 8$  $numberGames[(4,2,1)] = 10$  $numberGames[(1,2)] = 12$ 

for k in numberGames: sum += numberGames[k] print(len(numberGames) ,sum)

- A. 30
- B. 24
- C. 3 30
- D. 12

Q5. Which of the following creates a tuple?[K]

- A. tuple1=("a","b")
- B. tuple1[2]=("a","b")
- C. tuple1=(5)\*2
- D. None of the above
- Q6. Choose the correct option with respect to Python.[K]
	- A. Both tuples and lists are immutable.
	- B. Tuples are immutable while lists are mutable.
	- C. Both tuples and lists are mutable.
	- D. Tuples are mutable while lists are immutable.
- Q7. Choose the correct option.[K]
	- A. In Python, a tuple can contain only integers as its elements.
	- B.In Python, a tuple can contain only strings as its elements.
	- C. In Python, a tuple can contain both integers and strings as its elements.
	- D. In Python, a tuple can contain either string or integer but not both at a time.

Q8. What will be the output of below Python code?[U]

tuple1=(5,1,7,6,2) tuple1.pop(2) print(tuple1)

- A. (5,1,6,2)
- B. (5,1,7,6)
- C. (5,1,7,6,2)
- D. Attribute error

Q9. What will be the output of below Python code?[U] tupl=([2,3],"abc",0,9) tupl[0][1]=1 print(tupl) A. ([2,3],"abc",0,9) B. ([1,3],"abc",0,9) C. ([2,1],"abc",0,9) D. Error Q 10. Which of the following Python codes will give same output tupl=(1,2,3,4)[U]  $(i)$  print $(tup][-1]$ (ii) print(tupl[0:5]) (iii) print(tupl[0:4])  $(iv)$  print $(tup|[-4:])$ A. i, ii B. ii, iv C. i, iv D. ii,iii,iv Q11. Write the output of the following.  $A = tuple("Python")[U]$ print(A) A. (python) B. ("Python") C.  $('P', 'y', 't', 'h', 'o', 'n')$ D. None of the above Q12. Write the output of the following.[A] a=(23,34,65,20,5)  $print(a[0]+a.index(5))$ A. 28 B. 29 C. 27 D. 26 Q13. Which of the following is not a function of tuple? [K] A. update( ) B. index( ) C. len( ) D. count( ) Q14. Write the output of the following: [A] a=(23,34,65,20,5)  $s=0$ for i in a: if  $i\frac{0}{2} = 0$ :  $s=s+a[i]$ print(s) A. 54 B. 93 C. 94 D. Error Q15. Write the output of the following:[U]  $a=(1, 2, 3, 2, 3, 4, 5)$  $print(min(a) + max(a) + a.count(2))$ A. 13 B. 6 C. 8 D. Error Q16. Which of the following is/are features of tuple?[U] A. Tuple is immutable B. Tuple is a sequence data type. C. In tuple, elements are enclosed in Parenthesis. D. All of the above Q17. Which of the following is not a tuple?[K] A.  $P = 1,2,3,4,5$ B.  $Q = (a', b', c')$ C.  $R = (1, 2, 3, 4)$ D. None of the above Q18. Which of the following statement will create an empty tuple?[U] A.  $P = ( )$ B.  $Q = \text{tuple}()$ C. Both of the above D. None of the above Q19. What is the length of the given tuple?  $t1=(1,2,(3,4,5))[U]$ A. 1 B. 2 C. 3 D. 4

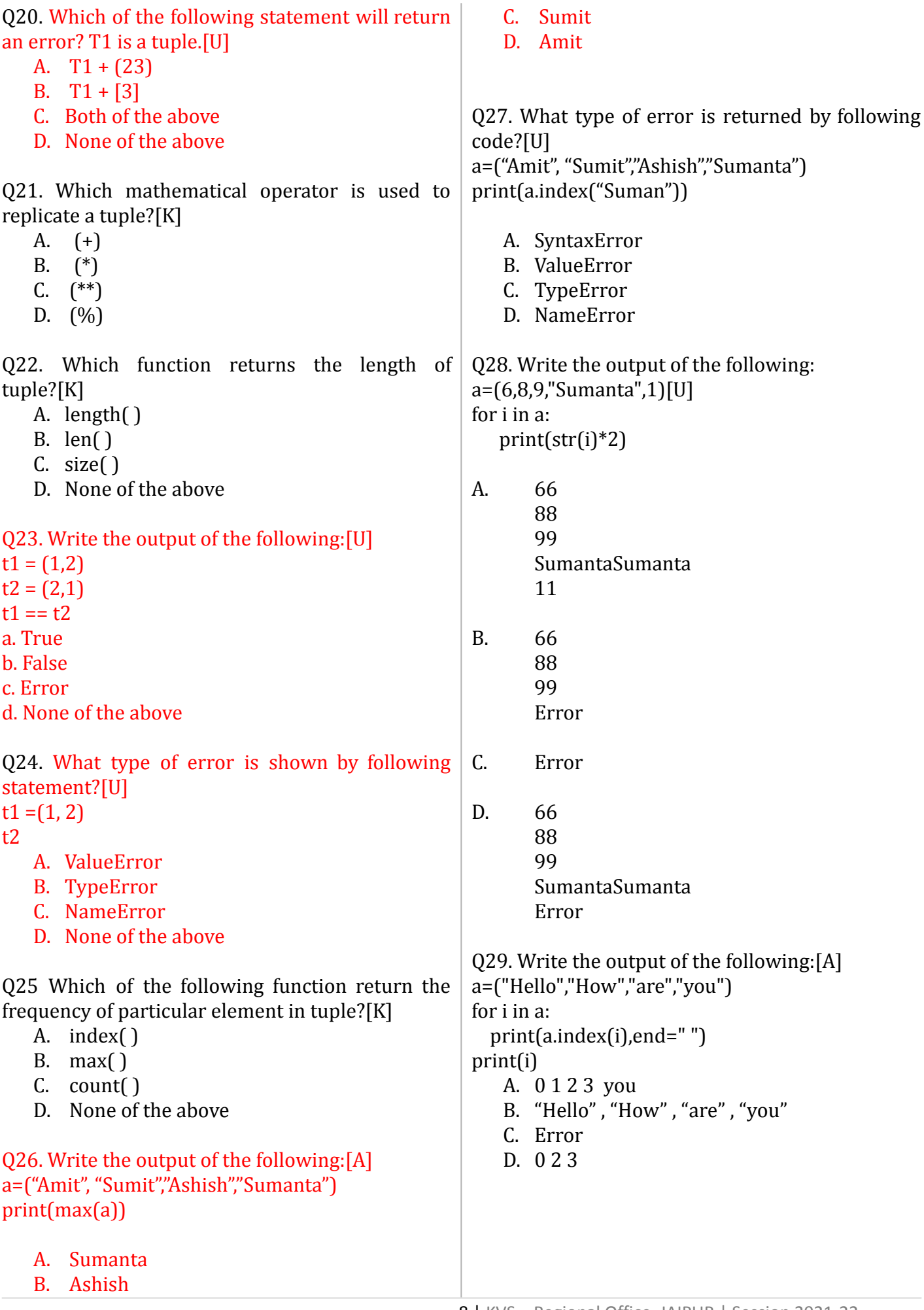

Q30. Select which is true for Python tuple[K]

- A. A tuple maintains the order of items
- B. A tuple is unordered
- C. We cannot change the tuple once created
- D. We can change the tuple once created

#### **Answer Key:**

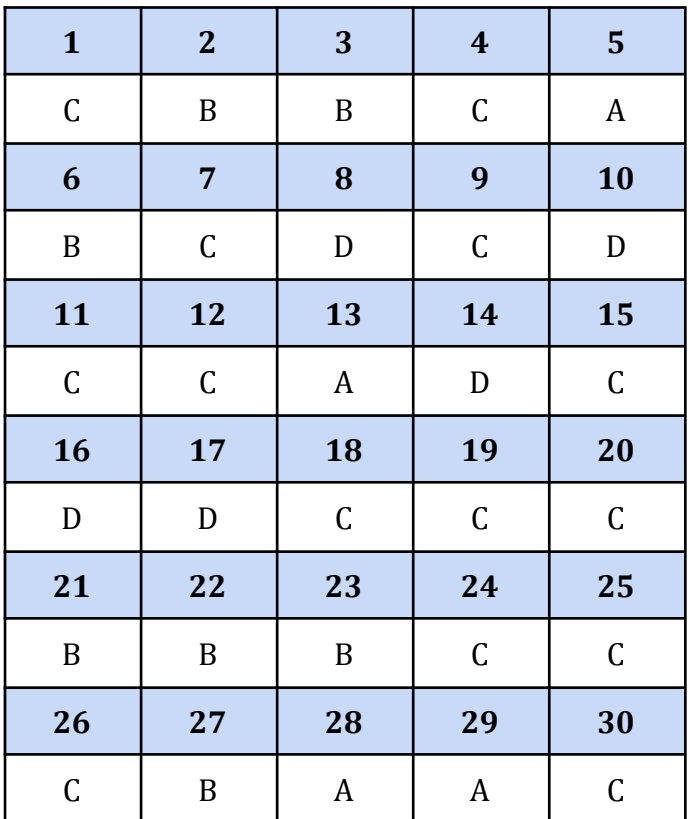

## **Dictionary**

- 1. What will be the output of the following Python code snippet? **(U)**
- $d1 = \{$ "jatin":40, "pawan":45}
- $d2 = \{$ "jatin":466, "pawan":45}
- $d1 == d2$
- A. True B. False
- C. None
- 
- D. Error
- 2. Dictionaries are also called \_\_\_\_\_. **(K)**
- A. mappings
- B. hashes
- C. associative arrays
- D. all of these

53. Dictionaries are \_\_\_\_\_ data types of Python. **(K)**

- A. mutable
- B. immutable
- C. simple
- D. all of these

54. Which of the following functions will return the key, value pairs of a dictionary? **(K)** A. keys() B. values() C. items() D. all of these

55. Which of the following can be used to delete item(s) from a dictionary? **(K)** A. del statement  $B. get()$ C. getitem() D. all of these

56. Which of the following will raise an error if the given key is not found in the dictionary ? **(K)** A. del statement  $B. pop()$ C. getitem() D. all of these

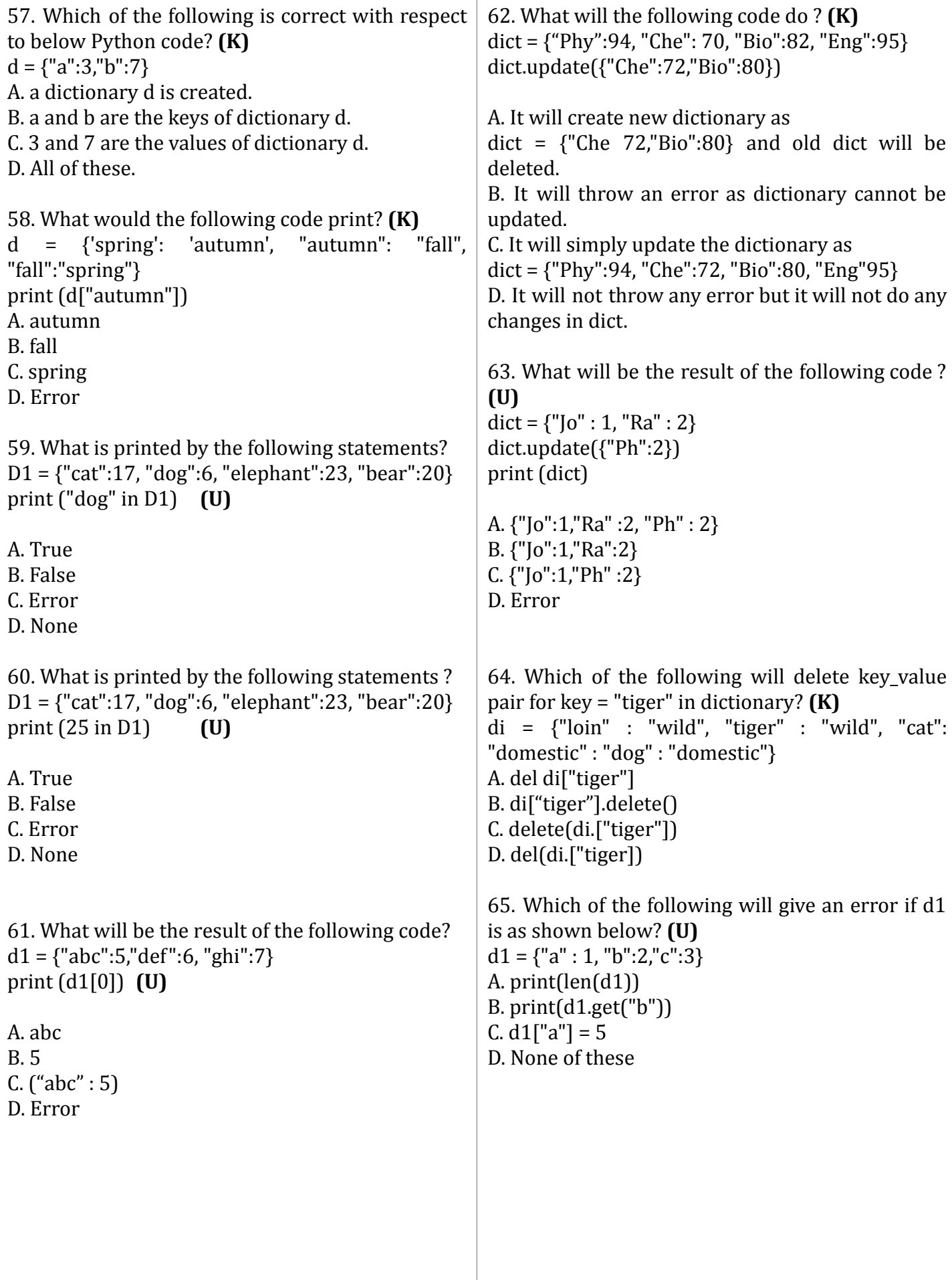

#### raises a syntax error

#### **66. What will be the output of the following Python code ?**  $d1 = \{ "a" : 10, "b" : 2, "c" : 3 \}$  $str1 =$ "" for i in d1:  $str1 = str1 + str(d1[i]) +$  ""  $str2 = str1[-1]$ print(str2[::-1]) A. 3, 2 B. 3, 2, 10 C. 3, 2, 01

D. Other

67. Suppose  $d = \{$ "jatin":40, "pawan":45}, to delete the entry for "jatin" what command do we use? **(K)** A. d.delete("jatin":40)

B. d.delete("jatin") C. del d["jatin"] D. del d("jatin":40)

68. Suppose  $d = \{$ "jatin":40, "pawan":45}. To obtain the number of entries in a dictionary,which command do we use? **(U)** A. d.size()  $B. len(d)$ . C. size(d) D. d.len()

69. What will be the output of the following Python code snippet? **(U)**  $d = \{$ "jatin":40, "pawan":45} print(list(d.keys())) A. ["jatin", "pawan"] B. ["jatin":40, "pawan":45] C. ("jatin", "pawan") D. ("jatin":40, "pawan":45)

70. Suppose  $d = \{$ "jatin":40, "pawan":45}, what happens when we try to retrieve a value using the expression d["suman"]? **(A)**

A. Since "suman" is not a value in the set, Python raises a KeyError exception

B. It is executed fine and no exception is raised, and it returns None

C. Since "suman" is not a key in the set, Python raises a KeyError exception

D. Since "suman" is not a key in the set, Python

#### **Answer Key:**

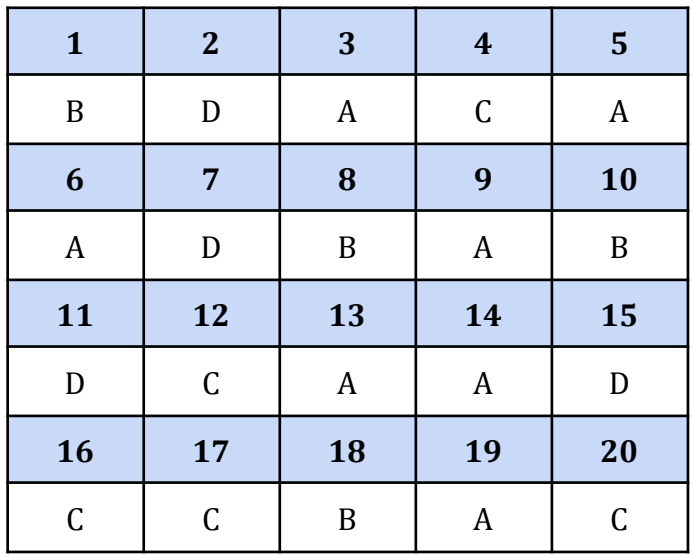

## **Python Functions: <Sub Topic>**

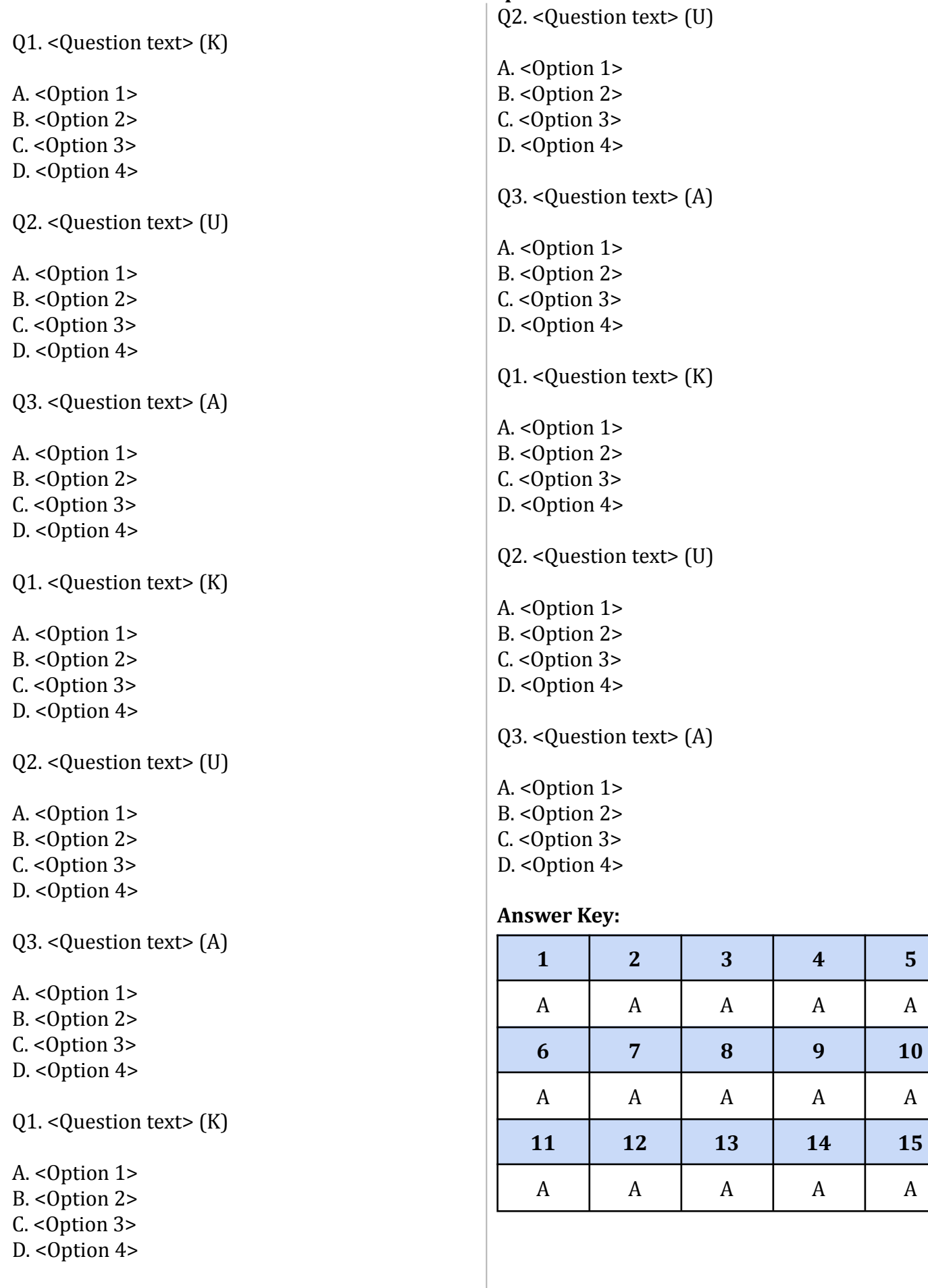

## **File Handling: Text File**

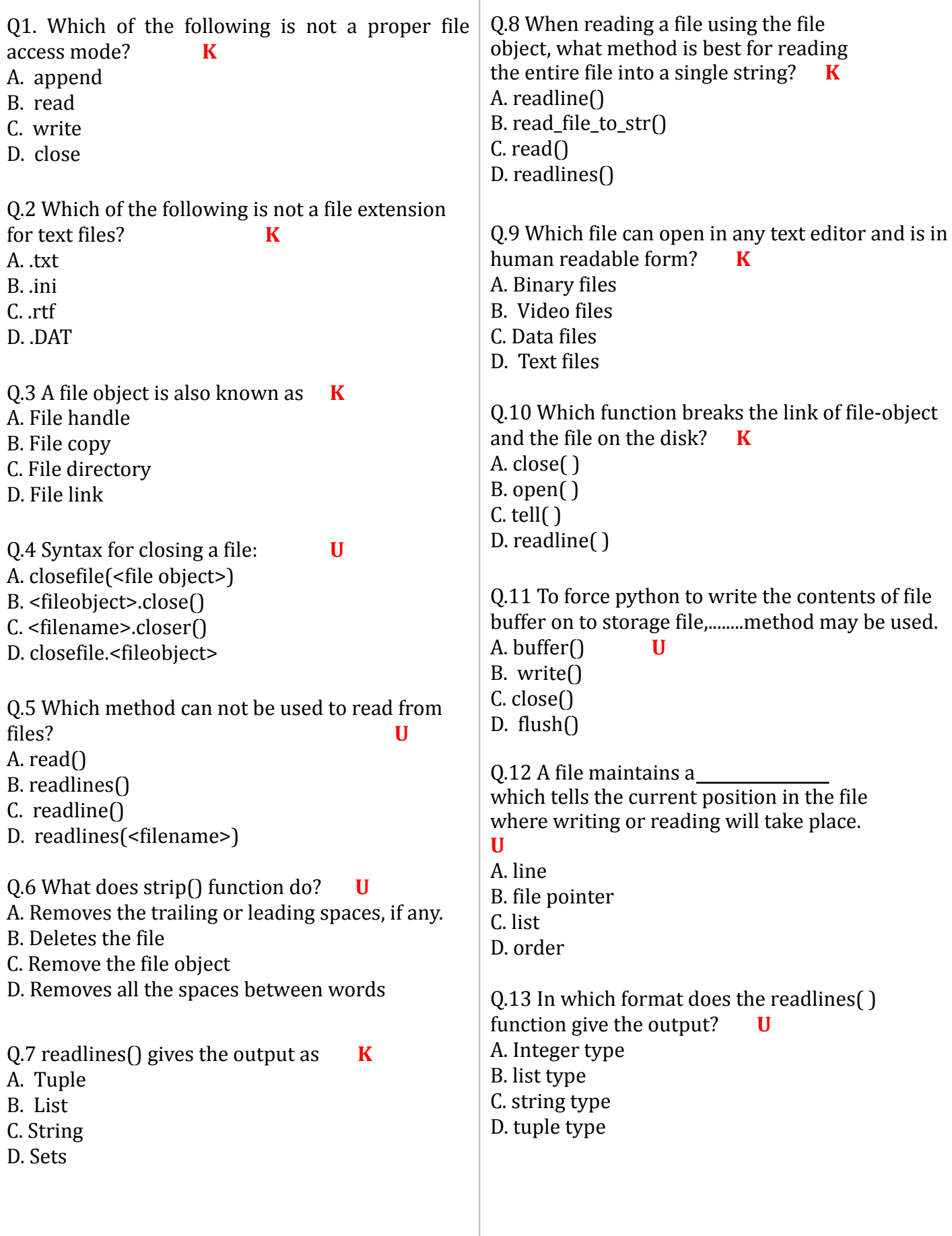

Q.14 Which function is used to read all the lines? A. readlines( ) **U** B. readall( ) C. read( ) D. readline( )

Q.15Which option is correct about this program? f=open("ss.txt","wb") print("Name of the file:",f.name)  $f$ .flush $\bigcap$ f.close() **U**

A. Compilation error B. Runtime error C. No output D. Flushes the file when closing them

Q.16 In which mode, if the file does not exist, then the file is created? **U**

- A. read write mode
- B. write mode
- C. read mode
- D. All of these

Q.17 The position of a file-pointer is governed by

- the\_\_\_\_\_\_\_\_\_\_\_ **K**
- A. File mode
- B. append mode
- C. write mode
- D. open mode

Q.18 To open a file c:\scores.txt for reading, we use

\_\_\_\_\_\_\_\_\_\_\_\_\_ **U** A. infile =  $open("c:\scores.txt", "r")$ 

- B. infile =  $open("c:\Scores.txt", "r")$
- C. infile = open(file = "c:\scores.txt", "r")

D. infile = open(file = "c:\\scores.txt", "r")

Q.19 To open a file c:\scores.txt for writing, we use \_\_\_\_\_\_\_\_\_\_\_\_ **U** A. outfile =  $open("c:\scores.txt", "w")$ B. outfile =  $open("c:\Scores.txt", "w")$ 

- C. outfile =  $open(file = "c:\scores.txt", "w")$
- D. outfile = open(file = "c:\\scores.txt", "w")

Q.20 To open a file c:\scores.txt for appending data, we use **U** A. outfile =  $open("c:\Scores.txt", "a")$ B. outfile =  $open("c:\Scores.txt", "rw")$ C. outfile =  $open$ (file = "c:\scores.txt", "w")

D. outfile = open(file = "c:\\scores.txt", "w")

## **Answer Key:**

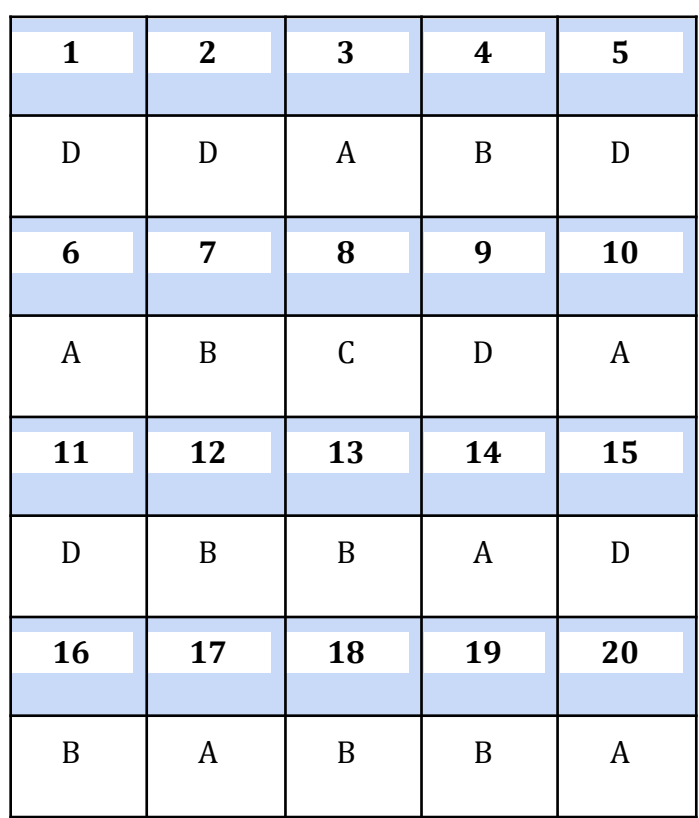

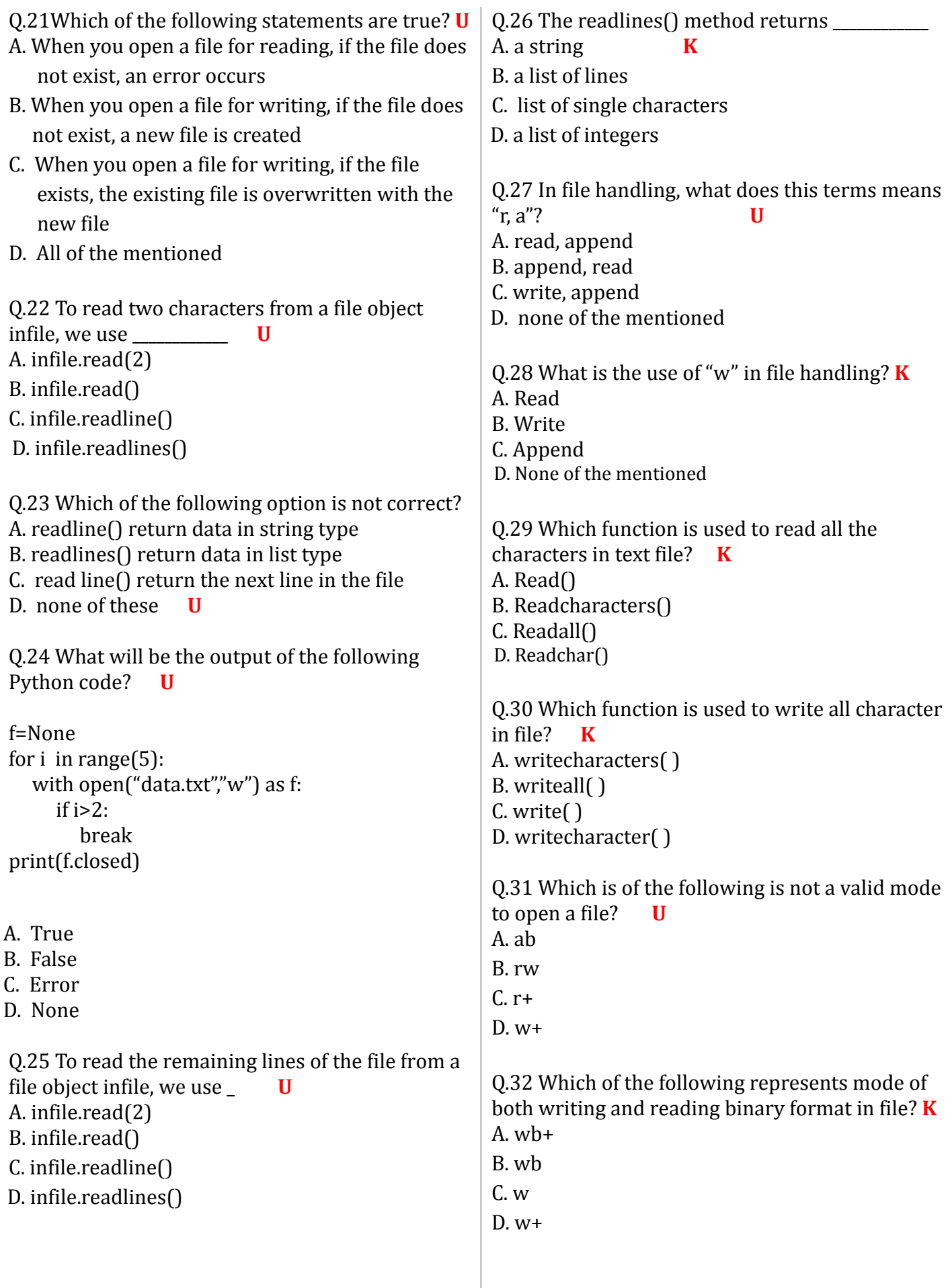

Q.33 The other name of file object is…………….. **K** 

A. Buffer

B. File handle

C. Dump

D. Load

## Q.34 Which of the following file mode will refer to the BINARY mode? **K**

- A. binary
- B. b
- C. bin
- D. w

Q.35 The file mode is used when user want to write data into binary file. **K**

- A. rb
- B. r+
- $C$  wh
- $D w+$

Q.36 Write full form of csv **K**

- A. Comma settled values
- B. Comma separated values
- C. Common separated values
- D. None of the above

Q.37 To open a file Myfile.txt ,which is stored at d:\Myfolder, for WRITING , we can use **U** A. F=open("d:\Myfolder\Myfile.txt","w") B. F=open(file="d:\Myfolder\Myfile.txt","w") C. F=open(r"d:\Myfolder\Myfile.txt","w") D. F=open("d:\Myfolder\\Myfile.txt","w")

Q.38 If we do not specify file mode while opening

- a file, the file will open in \_\_\_\_\_\_\_mode
- A. read
- B. write
- C. append
- D. Error occurs **K**

Q.39 In text file each line is terminated by a special character called A. EOL B. END C. Full stop D. EOF **K**

Q.40 In python, default EOL character is A.  $\ln$  $B. \rightharpoonup r$  $C. \setminus d$ D. \L **K**

# **Answer Key:**

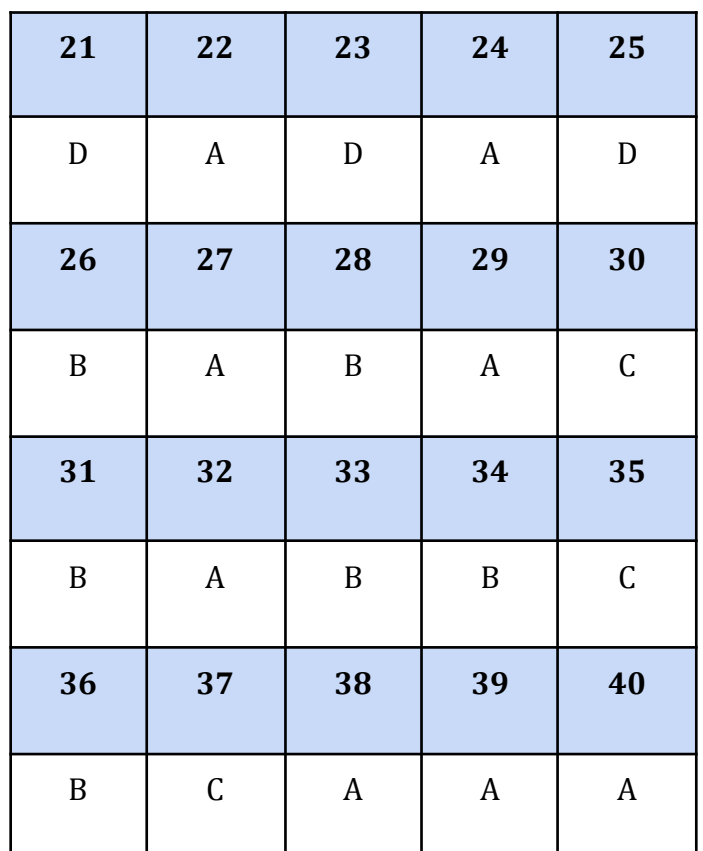

16 | KVS – Regional Office, JAIPUR | Session 2021-22

Q.41 What error is returned by the following statement, if file "try.txt" does not exist?  $f = open("trv.txt")$  **K** A. Not found B. FileNotFoundError C. File does not exist D. No error Q.42 The read() method returns **K** A. String B. A List of integers C. A list of characters D. A List of Lines Q.43 Which method is used to break the link of file object and the file on the disk. **K** A. Open B. Close C. Break D. end Q.44 Which types of files stores information in the form of a stream of ASCII or Unicode Characters A. Binary Files **K** B. Both Text Files and CSV Files C. Only Text files D. Only CSV Files Q.45 Which function is used to force the contents of a buffer onto a storage device **K** A. open B. close C. flush D. write Q.46 Choose the name of missing function file1=open("notes.txt","a") ch=input("enter the text") file1. $(ch+''\n\rangle n"$ file1.close() **U** A. writelines B. write C. read D. append Q.47 Choose the correct option for mode file1=open("notes.txt",\_\_\_\_\_\_) ch=file1.read() print(ch) file1.close() **U** A. w B. a  $C_{\rm c}$  r D. All of the above Q.48 Data=F.read(10). Which of the following statement is True regarding variable Data **K** A. Data contains list of 10 lines B. Data contain list of 10 characters C. Data contains string of 10 characters D. Data contains integer value 10 Q.49 In which of the format the end of the line is denoted by  $\ln'$  and  $\ln'$ ? **K** A. Binary B. Text C. Both D. None of above Q.50 In f=open('poem.txt','r'), the offset is **K** A. Random B. 0 from the end C. 0 from the beginning D. None Q.51 In f=open('book.txt','w'), if the file 'book.txt' does not exist, then **U** A. A new file is created B. The program does not compile C. IOERROR is raised D. None Q.52 How many arguments does the open function take? **K** A. 1 B. 0 C. 3 D. 2

Q.53 Which suffix is used for opening a binary file

A. bin

- B. b
- $C. r$
- D. ab **K**
- Q.54 The incorrect format : **U**
- A. f=open('file.txt','w')
- B. f=open('book.txt')
- C. f=open('class.txt','a')
- D. f=open('student.text','w'),

Q.55 What happens if a file opened in the 'r' mode, does not exists? **U**

- A. no error
- B. no issue
- C. IOError raised
- D. (i) and(ii) both
- 

Q.56 The use of binary … **K**

- A. It is used to store data in the form of bytes.
- B. To look folder good
- C. To store data
- D. None of these

**Q.57** What is the description of `r+b`/rb+ in binary mode? **K** A. read and write B. write and read C. read only D. none of these

Q.58 Meaning of <fileobj>.read([n]) function A. read entire file **K** B. read at most n bytes C. both D. None

Q.59 The <fileobj>.read([n]) function return output in: **K** A. integer form B. string form C. tuple form D. (i) and (ii) both

Q.60 Myfile=open("class.txt","r") Str=Myfile.read(12)

The above code will be equal to: **U** A. file("class.txt","r").read(12)

- B. Myfile("class.txt","r").read(12)
- C. file("class.txt","r").myfile.read(12)
- D. myfile("class.txt","r").read(12)

# **Answer Key:**

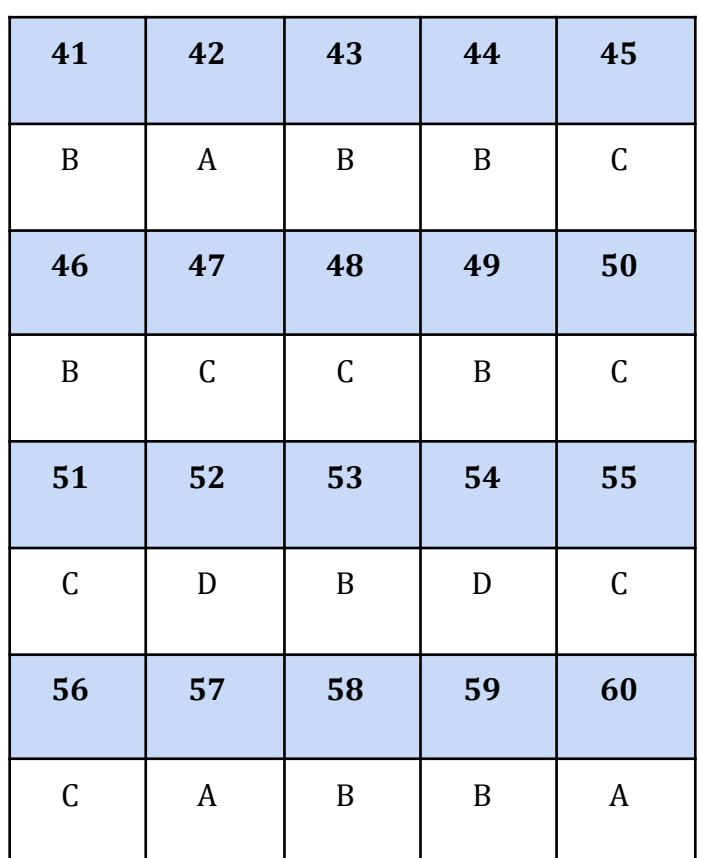

Q.61 What is the purpose of 'r' as prefix in the given statement?  $f = open(r''d:\colon\colon f \mid lower.txt")$  **U** A. To make it relative string B. To make it new string C. To make it raw string D. To make it reverse string Q62. Suppose content of 'Myfile.txt' is: **A Twinkle twinkle little star How I wonder what you are Up above the world so high Like a diamond in the sky** What will be the output of the following code? myfile = open("Myfile.txt") data = myfile.readlines() print(len(data)) myfile.close() A. 3 B. 4 C. 5 D. 6 Q63.Suppose content of 'Myfile.txt' is **Humpty Dumpty sat on a wall Humpty Dumpty had a great fall All the king's horses and all the king's men Couldn't put Humpty together again** What will be the output of the following code? myfile = open("Myfile.txt") record = myfile.read().split() print(len(record)) myfile.close() **A** A. 24 B. 25 C. 26 D. 27 Q64. Suppose content of 'Myfile.txt' is **Honesty is the best policy**. What will be the output of the following code? myfile = open("Myfile.txt")  $x = mvfile.read()$ print(len(x)) myfile.close() **A** A. 5 B. 25 C. 26 D. 27 Q65. Suppose content of 'Myfile.txt' is **Culture is the widening of the mind and of the spirit.** What will be the output of the following code? myfile = open("Myfile.txt")  $x = myfile.read()$  $y = x.count('the')$ print(y) myfile.close() **A** A. 2 B. 3 C. 4 D. 5

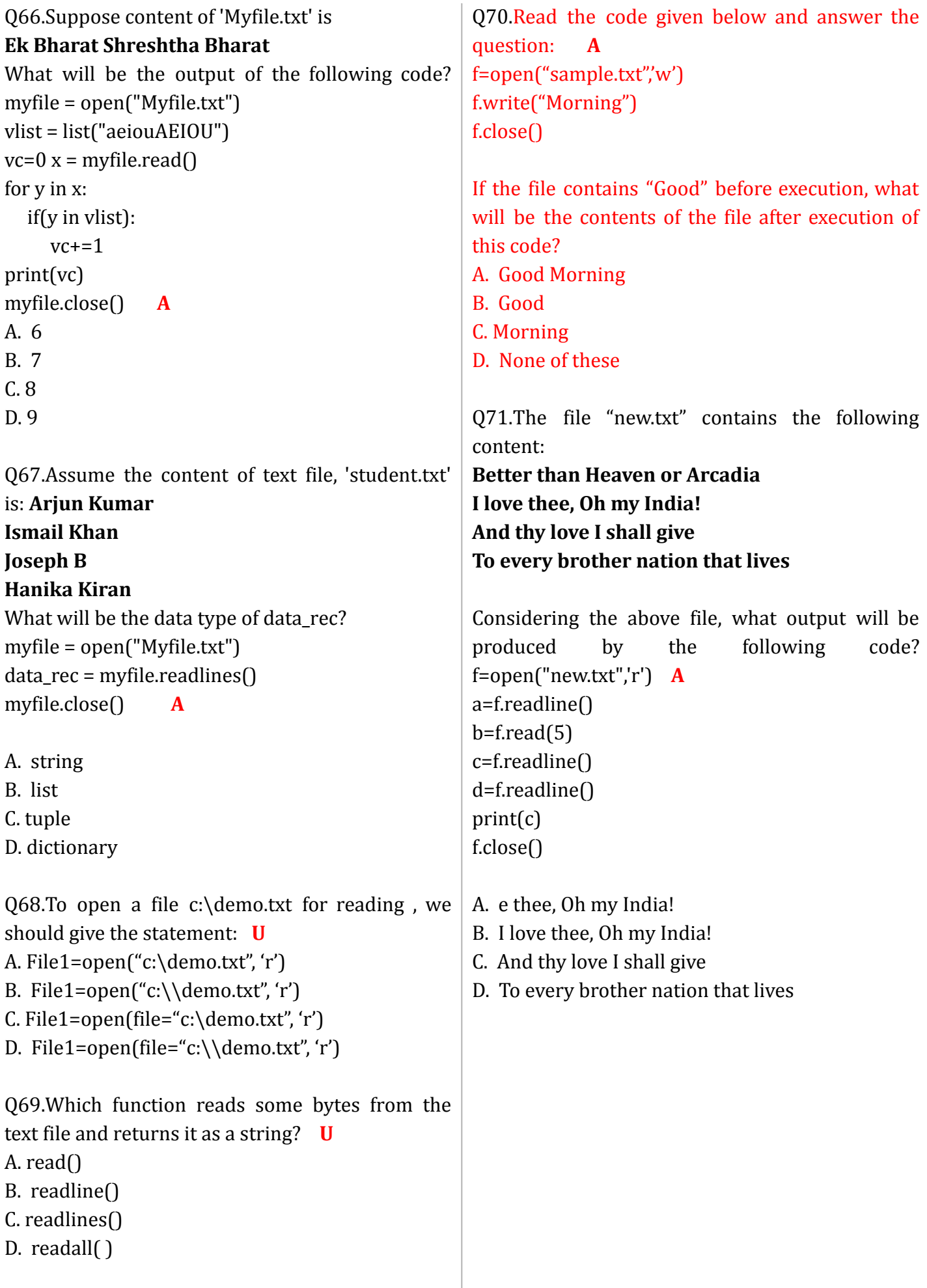

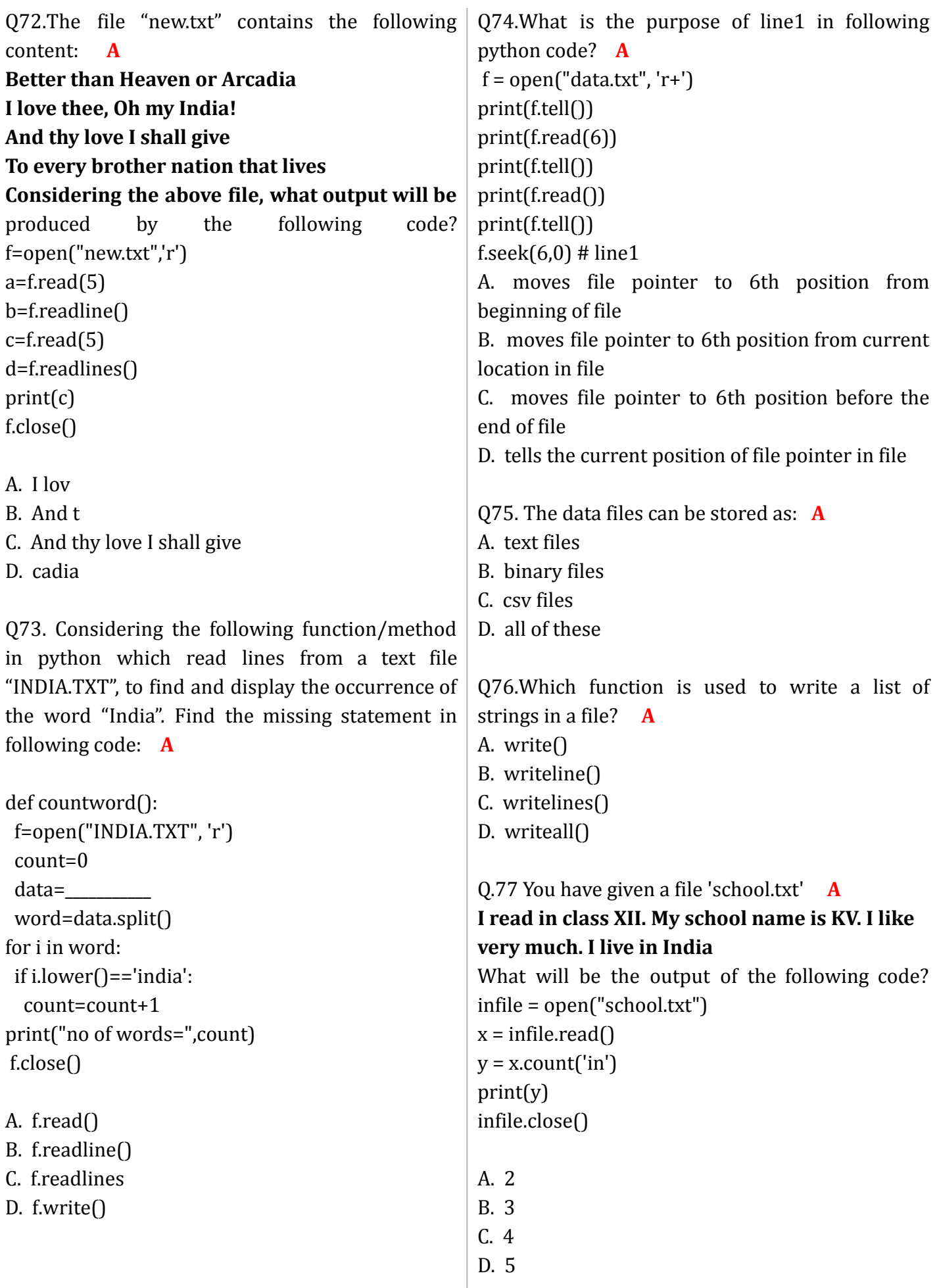

Q.78 You have given a file 'book.txt' **A my kv is best in the world** What will be the output of the following code? myfile = open("book.txt") str = myfile.read()  $size = len(str)$ print(size) myfile.close() A. 27 B. 18

- C. 22
- D. 25

Q.79 Given a file 'stu.txt' **A**

**my kv is best in the world. i am a best student. i like computer.**

What will be the output of the following code?

myfile = open("stu.txt") str = myfile.readlines()

 $lcount = len(str)$ 

- print(lcount)
- myfile.close()

A. 1

B. 2

C. 3

D. 4

Q.80 You have given a file 'stu.txt' **U**

**my kv is best in the world. i am a best student. i like computer.**

What will be the output of the following code? myfile = open("stu.txt")

str = myfile.readlines()

print(str)

myfile.close()

- A. read first line
- B. read entire file
- C. read second file
- D. None of above

## **Answer Key:**

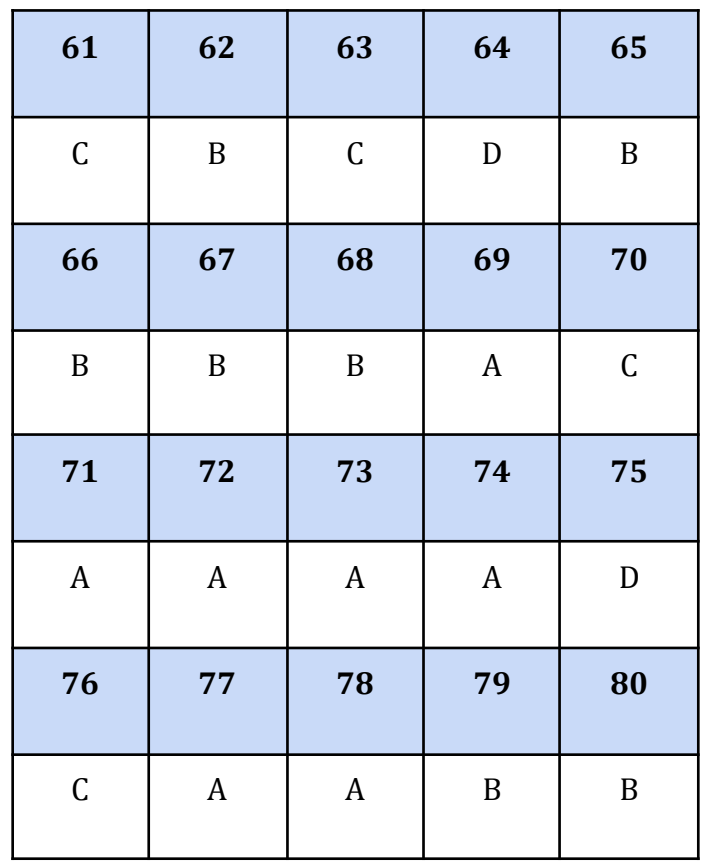

Q.81Suppose My file is 'Myfile.txt' **A my poem Humpty Dumpty sat on a wall Humpty Dumpty had a great fall All the king's horses and all the king's men Couldn't put Humpty together again Poem is good but do not like** What will be the output of the following code? myfile = open("Myfile.txt")  $rec = mvfile.read().split()$ print(len(rec)) myfile.close() A. 24 B. 25 C. 35 D. 27 Q.82 You have given a file 'teacher.txt' **A I am a student of class XII. My best teacher is Mr. N. K. Singh. He is very nice person. He teaches me computer science. I respect him very much. Every student love him.** What will be the output of the following code? infile = open("teacher.txt")  $xa = infile.read()$  $b = x.count('is')$ print(b) infile.close() A. 2 B. 3 C. 4 D. 5 Q.83 The file "new.txt" contains the following content: **A my poem Humpty Dumpty sat on a wall Humpty Dumpty had a great fall All the king's horses and all the king's men Couldn't put Humpty together again Poem is good but do not like** Considering the above file, what output will be produced by the following code? f=open("new.txt",'r') a=f.readline()  $b=f.read(4)$ c=f.readline() d=f.readline() print(c) f.close() A. a great fall B. ty Dumpty sat on a wall C. Dumpty sat on a D. Humpty together again Q.84 Suppose content of 'Myfile.txt' is **A my poem Humpty Dumpty sat on a wall Humpty Dumpty had a great fall All the king's horses and all the king's men Couldn't put Humpty together again Poem is good but do not like** What will be the output of the following code? myfile = open("Myfile.txt") vlist = list("aeiouAEIOU")  $vc=0$  $x = myfile.read()$ for y in x: if(y in vlist):  $vc+=1$ print(vc) myfile.close() A. 46 B. 45 C. 41 D. 42

Q.85 Assume the content of text file, 'student.txt' is: **U Ramesh is student Radha is girl KVS Jaipur** What will be the data type of data rec? myfile = open("student.txt") data\_rec = myfile.readlines() myfile.close() A. string B. list C. tuple D. dictionary Q.86 Assume the content of text file, 'student.txt' is: **A my poem Humpty Dumpty sat on a wall Humpty Dumpty had a great fall All the king's horses and all the king's men Couldn't put Humpty together again Poem is good but do not like** myfile = open("book.txt") str=myfile.readline() print(str,end='') str=myfile.readline() print(str,end='') myfile.close() A. my poem Humpty Dumpty sat on a wall B. Humpty Dumpty sat on a wall Humpty Dumpty had a great fall C. my poem Humpty Dumpty sat on a wall Humpty Dumpty had a great fall D. my poem Humpty Dumpty sat on a wall Humpty Dumpty had a great fall All the king's horses and all the king's men Couldn't put Humpty together again Poem is good but do not like Q.87The file "book.txt" contains the following content: **U Twinkle twinkle little star How I wonder what you are Up above the world so high Like a diamond in the sky** Considering the above file, what output will be produced by the following code? f=open("book.txt",'r') a=f.read(8) b=f.readline() c=f.read(8) d=f.readlines() print(c) f.close() f.close() A. I wonder B. How I wo C. Up above D. How I wonder what **Answe Key: 81 82 83 84 85**  $C$  | A | B | B | B **86 87** A B machine code

Q1. What are binary files with reference to data file handling?  $[K]$ 

A. written in ASCII code

B. converted by python interpreter into

24 | KVS – Regional Office, JAIPUR | Session 2021-22

encoding)

C. binary file is returned to us in raw (with no translation or no specific

- D. none of these
- Q2. Which module is used with binary files?  $[K]$ A. math
	- B. csv
	- C. random
	- D. pickle
- Q3. Which statement(s) are related to pickling?  $[K]$ 
	- A. A process by which python object is converted to a byte stream
	- B. dump( ) is used for pickling
	- C. We need to close the file after pickling
	- D. All of these
- Q4. The method of pickle module writes data into a binary file? [K]
	- A. load( )
	- B. dump( )
	- C. seek( )
	- D. tell $()$
- Q5. The \_\_\_\_\_\_\_\_\_\_\_\_\_ method of pickle module reads data from a binary file? [K] A. load( )
	-
	- B. dump( )
	- C. seek( )
	- D. tell $()$

Q6. Which statement(s) are true about the pickle module in data file handling? [U]

- A. It is used for serialization and deserialization of any python object structure
- B. It provides two methods dump( ) and load( )
- C. Both  $(a)$  and  $(b)$
- D. It provides two methods seek( ) and tell( )
- Q7. What is the meaning of the following statement: pickle.dump(list1, File1) [U]
	- A. Object list1 is being written on file opened with file handle as File1
	- B. Object File1 is being written on file opened with file handle as list1
	- C. Both of these
	- D. None of these
- Q8. If you are opening a binary file in read mode, then file must exist otherwise what
- happens? [U]
- A. Compile time error occur
- B. Run-time error raises
- C. Not any error raises
- D. None of these
- Q9. What is the role of exception handling?  $[K]$ 
	- A. It involves writing additional code to give proper messages or instructions to user
	- B. It prevents program from crashing abruptly
	- C. This error handler additional code is known as exception handler
	- D. All of these
- Q10. Which statements are true about the blocks in exception handling? [K]
	- A. Exception is caught in try
	- B. Exception is handled in except
	- C. The statements written within finally block are always executed regardless of whether an exception occurred in try block or not.
	- D. All of these
- Q11. How do you read data from a binary file and after loading display the result also?[U]
	- A. fileobject=open("mybinary.dat", "rb")
	- B. fileobject=open("mybinary.dat", "rb") objectvar=pickle.load(fileobject)
	- C. import pickle fileobject=open("mybinary.dat", "rb") objectvar=pickle.load(fileobject) fileobject.close( )
	- D. import pickle fileobject=open("mybinary.dat", "rb") objectvar=pickle.load(fileobject) fileobject.close( ) print(objectvar)
- Q12. Choose the correct code to write one record of student (roll\_no, name, gender, marks) in binary file named mybinary.dat:? [U]
	- a) fileobject=open("mybinary.dat", "wb")
- b) fileobject=open("mybinary.dat", "wb") pickle.dump(listvalues, fileobject)
- c) import pickle listvalues=[1,"Mahi" 'F', 29] fileobject=open("mybinary.dat", "wb") pickle.dump(listvalues, fileobject)
- d) import pickle listvalues=[1,"Mahi" 'F', 29] fileobject=open("mybinary.dat", "wb") pickle.dump(listvalues, fileobject) fileobject.close( )
- Q13. What will be the output of following code:  $[A]$

import pickle Emp\_Names=['Umesh', 'Sapan', 'Mukesh', 'Harish', 'Naval'] list1=[ ] for i in range $(-1,-6,-2)$ : list1.append(Emp\_Names[i]) with open ('emp.dat', 'wb') as fout: pickle.dump(list1,fout) with open ('emp.dat', 'rb') as fin: newlist=pickle.load(fin) print(newlist)

- a) ['Umesh', 'Sapan', 'Mukesh', 'Harish', 'Naval']
- b) ['Umesh', 'Sapan', 'Mukesh']
- c) ['Naval', 'Mukesh', 'Umesh']
- d) ['Naval', 'Umesh', 'Mukesh']
- Q14. Following code is written to update a record in file opened with following code. What will be there in blanks mentioned as Line1 and Line2 in the following code:  $[A]$ import pickle

fin=open('emp.dat', 'rb+')

try:

while True:

```
=fin.tell( ) #line 1
    stu=pickle.load(fin)
      if emp['sal'] in[2000, 5000 10000]:
     emp['sal'] +=500
     fin. ( #line 2)pickle.dump(emp, fin)
except EOFError:
  fin.close( )
```
- a) Line 1: position= fin.tell( ) Line 2: fin.seek(position)
- b) Line 1: position= fin.tell( ) Line 2: fin.tell(position)
- c) Line 1: fin.seek( ) Line 2: fin.tell(position)
- d) Line 1: fin.seek( ) Line 2: fin.tell()
- Q15. What will be there in blanks mentioned as Line1 and Line2 in the following code:[A]

import pickle Numbers=['One', 'Two', 'Three', 'Four', 'Five']  $list1 = []$ for i in range $(1, 6, 2)$ : list1.append(Numbers[i]) with open ('number.dat', 'wb') as fout:  $\_$ #Line1 with open ('number.dat', 'rb') as fin: \_\_\_\_\_\_\_\_\_\_\_\_\_\_ #Line2 print(newlist)

- a) Line1: newlist=pickle.load(list1,fout) Line2: pickle.dump(fin)
- b) Line1: pickle.dump(list1,fout) Line2: newlist=pickle.load(fin)
- c) Line1: pickle.dump(fout) Line2: newlist=pickle.load(fin)
- d) Line1: pickle.dump(list1) Line2: newlist=pickle.load(fin)
- Q16. Identify the error in the following code:  $[A]$ import pickle

mix data= $[$ 'hundred',2,  $[3,4,5]$ ] with open ('mixeddata.dat', 'rb') as fout: pickle.dump(mix\_data , fout)

- a) Not any error is there
- b) with open ('mixeddata.dat', 'w')
- c) with open ('mixeddata.dat', 'wb')
- d) None of these
- Q17. Following code is the definition of a dictionary CINEMA, with a method in python to search and display all content in a pickled file Cinema.dat, where Mtype key of dictionary is matching with the value 'Comedy'. What will be there in blanks mentioned as Line1 and Line2 in the following code: CINEMA={'MNO':\_\_\_\_\_\_B ,'MNAME':\_\_\_\_\_,  $\text{MTYPE':}$

 $[A]$ 

import pickle def Search( ): file1=open('Cinema.dat', 'rb+') try: while True: CINEMA=\_\_\_\_\_\_\_\_\_\_\_\_\_\_\_\_\_\_\_ #Line1  $if$  #line2 print(CINEMA) except EOFError: file.close( )

- a) Line 1: pickle.dump(file1) Line 2: CINEMA['Mtype']== 'Comedy':
- b) Line 1: pickle.load(file1) Line 2: CINEMA['Mtype']== 'Comedy':
- c) Line 1: load(file1) Line 2: CINEMA['Mtype']== 'Comedy':
- d) Line 1: pickle.dump(file1) Line 2: 'Mtype'== 'Comedy':

Q18. What value will be shown if you try open a binary file in text mode:[K]

- a. Default Value
- b. Advance Value
- c. Garbage Value
- d. Parameter Value

Q19. In computer Binary Files are stored in term of:[K]

a. Bit

- b. Nibble
- c. Bytes
- d. Mnemonics

Q20. Binary files are human readable or not:[K]

- a. Yes
- b. No
- c. Sometimes
- d. Depends on data

Q21. It is the process by which python object is converted to a byte stream:[K]

- a. Pickling
- b. Unpickling
- c. Loading
- d. Dumping

Q22. Aditi wrote a code to open file as myfile=open("contact.dat","wb") now she wants to write a list named as FriendList to the file. which command she must use to write data on file, :[K]

a)dump(myfile,FriendList)

- b) dump("FriendList,"myfile)
- c) pickle.dump(myfile,FriendList)
- d)pickle. dump(FriendList,myfile)

Q23. Which of the statements correctly explains the concept of seek() method:[K]

a. Tells the current position within the file

b. It confirms whether you can move to the position in file or not.

c. Indicates from where next read or write will take place

d. Moves the current position of file object to a given specified position

Q24. Yashi wants to check whether her name is listed in Shortlisted.dat or not. Which command she can write to :[U]

i) open the file:

- a. a=open("Shortlisted.dat","rb")
- b. with open ("Shortlisted.dat", rb") as a:
- c. None
- d. Both a and b

ii) to read data from file:

- a) read()
- b) dump()
- c) readrow()
- d) load()

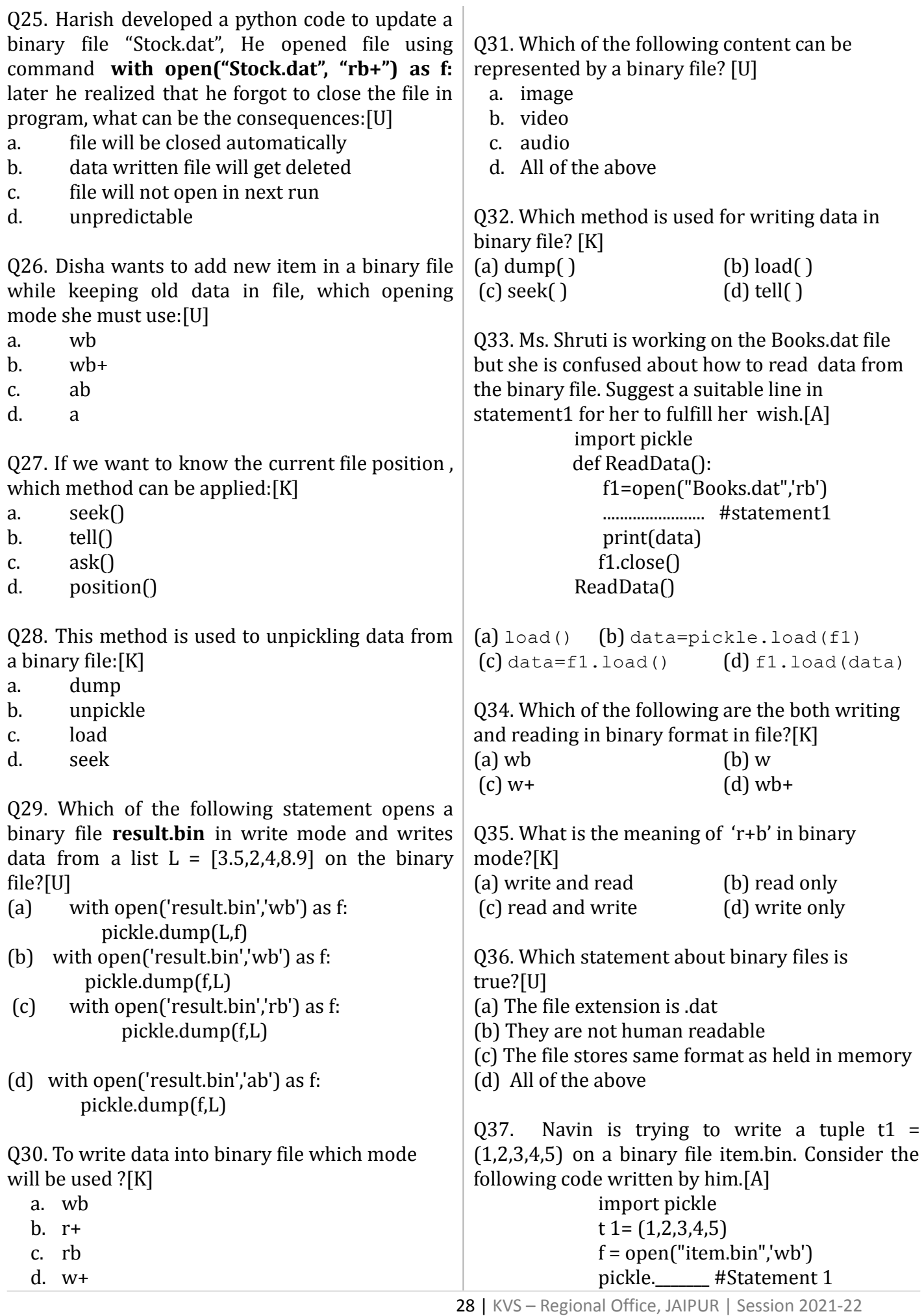

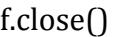

Identify the missing code in Statement 1.

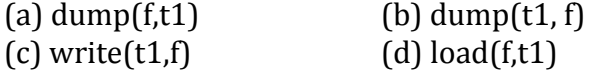

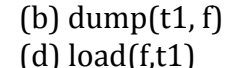

## **CASE STUDY QUESTIONS**

1. Rahul is a programmer, who wants to make a python program using binary file operations with the help of two user defined functions/modules.

- a. **AddEmp()** to create a binary file called **EMPLOYEE.DAT** containing employee information- emp number, name and salary of each employee.
- **b. GetEmp( )** to display the name and salary of those employees who have a salary greater than Rs. 50000. In case there is no employee having salary >50000 the function displays message.

He has abled to write partial code and has missed out certain statements, so he has left certain queries in comment lines. You as an expert of Python have to provide the missing statements and other related queries based on the following code of Rahul.

Answer any four questions (out of five) from the below mentioned questions.

import pickle def AddEmp( ): \_\_\_\_\_\_\_\_\_\_\_\_\_#1 statement to open the code) binary file to write data while True:  $Empno = int (input("Empno:") )$ Name = input  $("name.")$ Salary = float(input("Salary:")) L = [Empno, Name , Salary] \_\_\_\_\_\_\_\_\_\_\_\_\_\_\_\_\_\_\_\_#2 statement to write the list L into the file Choice = input("Enter more( $y/n$ ): ") if Choice in "nN": break F.close( ) def GetEmp( ): Total  $= 0$  $Counter = 0$ Countabove $50000 = 0$ with open(" EMPLOYEE.DAT", " rb") as F: while True: try: \_\_\_\_\_\_\_\_\_\_\_\_\_\_\_\_\_\_\_\_\_\_#3 statement code)

to read from the file  $Counter = Counter + 1$  $Total = Total + R[2]$ if R[2] \_\_\_\_ 50000: #4statement employee whose salary greater than 50000 print (R[1],"has salary=", $R[2]$ )  $Countabove50000+ = 1$ except: break if Countabove  $50000 = 0$ : print("There is no employee who has salary greater than 50000") AddEmp() GetEmp()

Q38. Which of the following commands is used to open to open the file " EMPLOYEE.DAT" for writing only in binary format? (marked as #1 in the Python code)

a.  $F = open("EMPLOYEE.DAT" 'wb')$ b.  $F = open("EMPLOYEE.DAT"; w')$ 

- c.  $F = open("EMPLOYEE.DAT", 'w+")$
- d.  $F = open("EMPLOYEE.DAT";wb+')$

Q39. Which of the following commands is used to write the list L into the binary file, EMPLOYEE.DAT"? (marked as #2 in the Python

a. pickle.write(L,f)

b. pickle.dump(L,F)

c. pickle.dump(L,F)

d. pickle.write(f,L)

Q40. Which of the following commands is used to read each record from the binary file EMPLOYEE.DAT (marked as #3 in the Python

a.  $R = pickle.load(F)$ 

b.  $r = pickle.read(f)$ 

- c. pickle.load(r,f)
- d. pickle.read(r,f)

Q41. Which variable will contain the sum total of salary of all the employees:

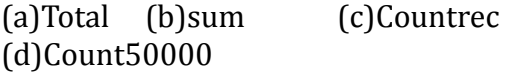

 $Q42$ . Which of the following statement(s) are

correct regarding the file access modes?

- a. 'r+ ' open a file for both reading and writing. File object points to its beginning.
- b. 'w+' opens a file for both writing and reading. Adds at the end of the existing file if it exists and creates a new one if it does not exist.
- c. 'a' opens a file for appending. The file pointer is at the start of the file if the file exist.
- d. 'wb' opens a file for reading and writing in binary format. Overwrites the file if exists and creates a new one if it does not exist.

Q43. What should be there in statement 4?

- a.  $==$
- $h =$
- c.  $+=$
- $d \geq$

Q44. Which variable will contain number of employees in the file:

- a. Total
- b. Sum
- c. Countrec
- d. Count50000

2. Varun's teacher has given him a broken code to create a binary file named 'abc' which stores the roll number, name and marks of some students in his class as list object. His teacher has assigned him the task to search and update the marks of a particular student given his roll number. You as a programmer help Varun in completing this assignment.

import \_\_\_\_\_\_\_\_\_\_\_ #statement 1 def write(): with open('abc','wb+') as f: while True: roll = int(input('Enter roll number:')) name = input('Enter name:') marks = int(input('Enter marks:'))  $l = [\_\_\_\_\_\_]\$  #statement 2 pickle.dump(l,f)  $c = input('want to enter more data?(Y/N)')$ if  $clower() == 'n'$ : break

```
def search update():
  roll = int(input("Enter roll no. to update
marks:"))
  with open('abc',' \Box) as f:
      #statement 3
    pos=0try:
     while True:
       rec = pickle.load(f)
       if rec[0] == roll:
         marks = int(input('Enter new marks:'))
         rec[2] = marksf.seek(____) #statement 4
         pickle._____________ # statement 5
         break
       else:
         pos = f. # statement 6except EOFError:
     f.close()
write()
search update()
Q45. Which module should be imported by Varun
in statement 1?
   A. csv
   B. os
   C. file
   D. pickle
Q46. In statement 2, what Varun should write?
   A. "name",'roll',"marks"
   B. roll,name,marks
   C. "name", "roll","marks"
   D. 1,Varun,97
Q47. In statement 3, suggest varun the mode in
which he should open file:
   A. wb
   B. rb+
   C. wb+
   D. ab
Q48. What should be there in statement 4?
   A. 0
   B. f.tell()
   C. pos
   D. 2
Q49. What should be there in statement 5?
   A. load(f)
   B. dump(rec,f)
```
30 | KVS – Regional Office, JAIPUR | Session 2021-22

C. write(rec)

D. write(rec,f)

Q50. What should be there in statement 6?

- A. seek(0,0)
- B. seek(0,2)
- $C.$  tell $()$
- D. seek(f.tell())

3. Sneha is learning to work with Binary files in Python using a process known as Pickling/de-pickling. Her teacher has given her the following incomplete code, which is creating a Binary file namely record.dat and then opens, reads and displays the content of this created file.

import #Statement-1 listk=list() for  $k$  in range $(5)$ : listk.append(k\*k) fout=open("record.dat","\_\_\_\_") #Statement-2 \_\_\_\_\_\_\_\_(listk,fout) #Statement-3 fout.close() fin=open("record.dat", "rb" ) mylist=\_\_\_\_\_\_\_\_(fin) #Statement-4 fin.close() print(mylist) #Statement-5

Q51. Which module should be imported in Statement-1.

- (a) file
- (b) text
- (c) csv
- (d) pickle

Q52. Which file mode to be passed to write data in file in Statement-2.

- (a) w
- (b) wb
- (c) a
- $(d)$   $W^+$

Q53. What should be written in Statement-3 to write data onto the file.

(a) write()

(b) pickle.dump

(c) writeline()

 $(d)$  dump()

Q54. Which function to be used in Statement-4 to read the data from the file.

- $(a)$  load $\cap$
- (b) readlines()
- (c) pickle.load
- $(d)$  readline $\bigcap$

Q55. What does the range(5) will return?

- (a) 0,1,2,3,4,5 (b) 5,6,7,8,9,10 (c) 0,1,2,3,4
- (d) 0,2,4,6,8

Q56. The output after executing Statement-5 will be – (a)0 1 4 9 16 (b)1, 4, 9, 16, 25 (c)[1, 4, 9, 16, 25] (d) [0, 1, 4, 9, 16]

Q57. Which of the following term(s) can be used in place of pickling?

(a) Serializing (b) Marshalling (c) Conversion (d) Both (a) and (b)

4. Latika is making software on "Items & their prices" in which various records are to be stored/retrieved in STORE.CSV data file. It consists some records (Item & Price). She has written the following code in python. As a programmer, you have to help her to successfully execute the program.

import # Statement-1 def AddItem(Item,Price)\_\_\_ # Statement-2 f=open("STORE.CSV",\_\_\_\_\_\_\_\_\_) # Statement-3 fw=csv.writer(f) fw.writerow([Item,Price]) \_\_\_\_\_\_\_\_\_\_\_\_ # Statement-4 def ShowRecord(): with open("STORE.CSV","r") as NI: NewItem=csv.\_\_\_\_\_\_\_\_\_\_\_(NI) # Statement-5 for rec in NewItem:

print(rec[0], "#",  $rec[1]$ )

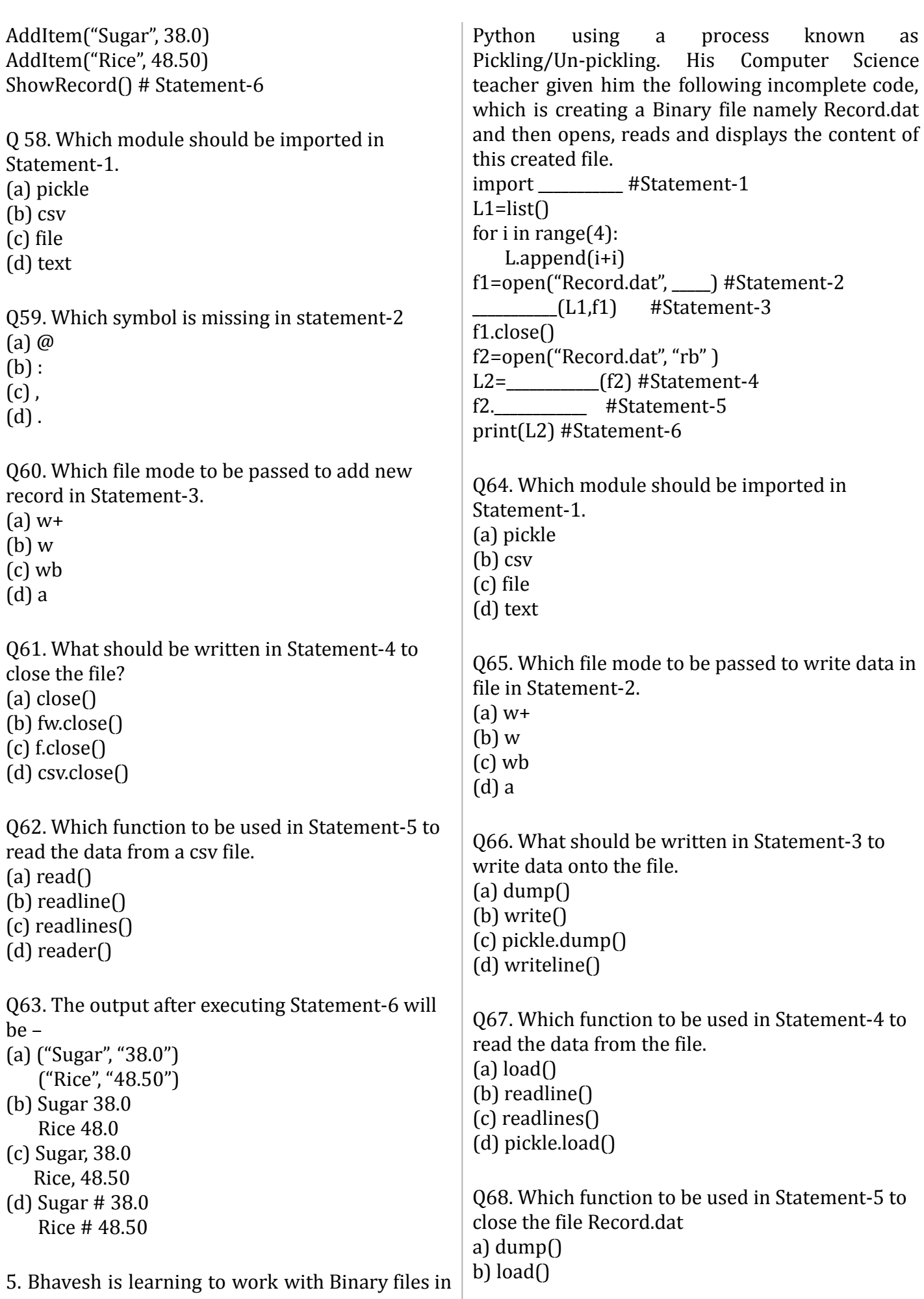

c) exit() d) close()

Q69. The output after executing Statement-6 will be –

(a) 0 2 4 6 (b) {0, 2, 4, 6} (c) [0, 2, 4, 6] (d) (0, 2, 4, 6)

6. Student of class 12 named Tarun, is working on Binary File Module in Python. He wants to create a duplicate (copy of) file of "student.dat" binary file that is already exist. He was missed some logics and his code remained incomplete. Help him in completing the code which carried out the desired task.

……….………………………. # Statement-1 def fileCopy(): ifile = …………………………………# Statement-2 ofile = ………………………………….# Statement-3 try: while True: rec=pickle.load(ifile) ……………………………………# Statement-4 except EOFError: ifile.close() ofile.close() print("Copied successfully") def display1(): ifile = open("student.dat","rb") print("----Records of Main file---") try: while True: rec=pickle.load(ifile) print(rec) except EOFError: ifile.close() def display2(): ofile = open("duplicate.dat","rb") print("----Records of Copy file---") try: while True:

rec=…………………………..# Statement-5 print(rec) except EOFError: ofile.close()  $\ldots$   $\ldots$ 

Q70. Which module required to import at "Statement-1" for successfully execution of the code given in program?

A. import csv B. import binary C. import pickle D. import text

 $display1()$ display2()

Q71. Identify the missing code for blank space in line marked as Statement-2. Here he wants to open the "student.dat" file.

A. open("student.dat","ab") B. open("student.dat","rb") C. open("student.dat","wb") D. All of Above

Q72. Identify the missing code for blank space in line marked as Statement-3. Here he wants to open the "duplicate.dat" file.

A. open("duplicate.dat","wb") B. open("duplicate.dat","ab") C. open("duplicate.dat","rb") D. All of Above

Q73. Write the missing code for the statement-4 where the duplicate.dat file should be update with new record that was read from student.dat file.

A. pickle.dump(rec,ofile) B. pickle.load(ofile) C. pickle.dump(rec,ifile) D. pickle.load(rec,ifile)

Q74. He wants to display the records of duplicate.dat file. Complete the missing statement for Statement-5

A. pickle.load("duplicate.dat") B. pickle.read("duplicate.dat") C. pickle.read(ofile) D. pickle.load(ofile)

Q75. Write the exact function call at missing statement-6 so that duplicate file can be created and updated successfully.

A. fileCopy()

B. display $1()$ 

C. display2()

D. All of Above

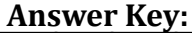

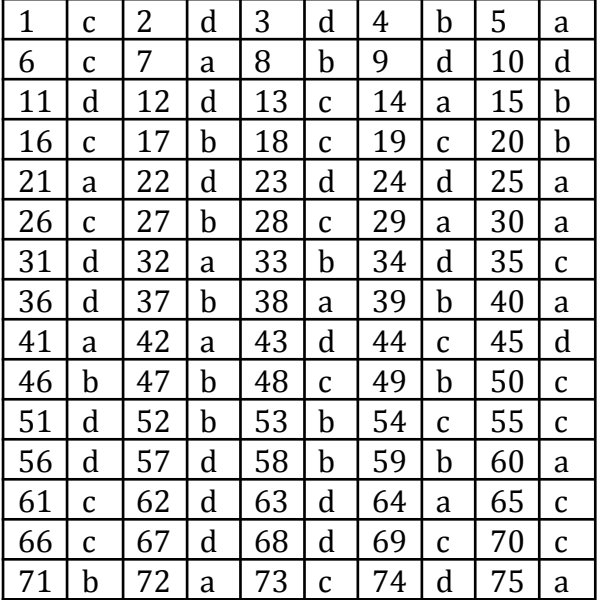

**CSV introduction and uses**

- **Q1. csv stands for:**
	- **a) Comma Separated Value**
	- **b) Common Shift Value**
	- **c) Chief Super Value**
	- **d) Common Separated Value**

**K**

**Q2. Which is correct statement to import csv module:**

- **a) import csv**
- **b) import csv module**
- **c) Import csv**
- **d) Import csv module**
- **A**

**Q3. What is the default delimiter of a csv file:**

- **e) New Line Character '\n'**
- **f) Comma**
- **a) Tab Space**
- **b) Blank Space**

**K**

**A**

**Q4. How many line are required for one record in a csv file:**

> **a) It depends on the size of the record**

- **b) 2**
- **c) 1**
- **c) None of these**

**Q5. Is it necessary to have header line as first line in csv file:**

- **a) No**
- **b) Yes**
- **c) Both Yes and No**
- **d) None**

**K**

**Q6. Most commonly used software for opening csv file in windows is:**

- **a) Acrobat Reader**
- **b) Microsoft word**
- **e) Microsoft Excel**
- **c) Google Chrome**

**K**

**Q7. Which of the following statement in python is not correct after using:import csv**

**a) csv.DictReader(Required Attributes)**

**b) csv.DictWriter(Required Attributes)**

**c) csv.dump(Required Attributes)**

**d) csv.reader(Required Attributes) A**

**Q8. Delimiter in csv file may be changed.**

- **e) True**
- **a) False**
- **b) Both True and False**
- **c) None**

**Q9. What is the delimiter in following csv file':**

**f=open('abc.csv',delimiter='\t'):**

- **a) New Line Character '\n'**
- **b) Comma**
- **f) Tab Space**
- **c) Blank Space**

**A**

**Q10. CSV file uses the following file standard:**

- **a) UTF-8**
- **g) RFC 4180**
- **b) UTF-16**
- **c) UTF-32**

**K**

**Q11. Which of the following statement in python is correct after using: import csv**

**a) CSV.error(Required Attributes)**

**b) Csv.DictWriter(Required Attributes)**

- **c) csv.writer(Required Attributes)**
- **d) CSV.reader(Required Attributes)**

**A**

**Q12. Which of the following statement in python is not correct after using: import csv**

**a) csv.sniffer(Required Attributes)**

- **b) csv.DictReader(Required Attributes)**
- **c) csv.load(Required Attributes)**
- **d) csv.excel(Required Attributes)**

**A**

- **Q13. What is the delimiter in following csv file': f=open('abc.csv',delimiter='\n'):**
	- **a) Tab space**
	- **b) Comma**
	- **e) New Line Character**
	- **c) Blank Space**

**A**

#### **Q14. Which of the following statement is**

**true:**

**f) csv is not available in aplhanumeric**

- **a) csv file is faster to handle**
- **b) csv file is smaller in size**
- **c) csv is used for large data transfer**

**K**

**Q15. In windows csv file cannot be**

**opened with:**

- **a) Microsoft Excel**
- **b) Microsoft word**
- **c) Acrobat Reader**
- **d) Notepad**

**K**

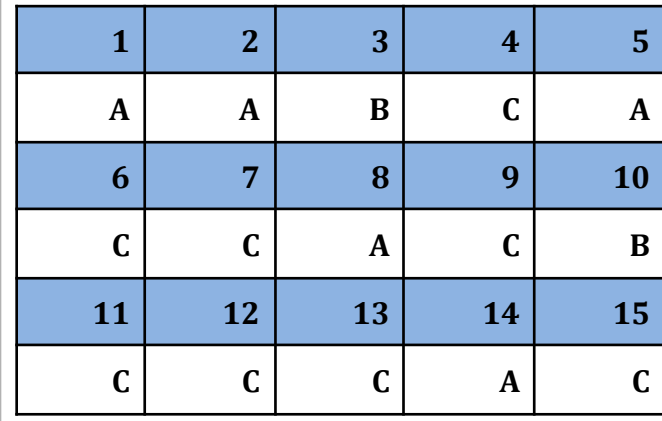

# **CSV open() and close()**

(For Question 1 to 5 consider the following content)

Rohit, a student of class 12th, is learning CSV File Module in Python. During examination, he has been assigned an incomplete python code (shown below) to create a CSV File 'Student.csv' (content shown below). Help him in completing the code which creates the desired CSV File.

1,AKSHAY,XII,A 2,ABHISHEK,XII,A 3,ARVIND,XII,A 4,RAVI,XII,A 5,ASHISH,XII,A Incomplete Code import #Statement-1  $fh = open(\_\_\_\_\_\_\_\_\_\_\_\_\_\_\_\_\_\_\_$  newline=") #Statement-2 stuwriter = csv. #Statement-3 data =  $\prod$ header = ['ROLL\_NO', 'NAME', 'CLASS', 'SECTION'] data.append(header) for i in range $(5)$ : roll\_no = int(input("Enter Roll Number : ")) name = input("Enter Name : ") Class = input("Enter Class : ") section = input("Enter Section : ")  $rec = [$  #Statement-4 data.append(rec) stuwriter. \_\_\_\_\_ (data) #Statement-5 fh.close()

Q1. Identify the suitable code for blank space in line marked as Statement-1.

- a) csv file
- b) CSV
- c) csv

d) Csv

Q2. Identify the missing code for blank space in line marked as Statement-2? a) "School.csv","w"

b) "Student.csv","w"

- c) "Student.csv","r"
- d) "School.csv","r"

Q3. Choose the function name (with argument)

that should be used in the blank space of line marked as Statement-3 a) reader(fh) b) reader(MyFile) c) writer(fh)

d) writer(MyFile)

Q4. Identify the suitable code for blank space in line marked as Statement-4.

a) 'ROLL\_NO', 'NAME', 'CLASS', 'SECTION' b) ROLL\_NO, NAME, CLASS, SECTION c) 'roll\_no','name','Class','section' d) roll\_no,name,Class,section

Q5. Choose the function name that should be used in the blank space of line marked as Statement-5 to create the desired CSV File?

a) dump $\bigcap$ b)  $load()$ c) writerows() d) writerow()

Q.6 Which function is used to fetch next item from the collection?

#### a) next()

- b) skip()
- c) omit()
- d) bounce()

Q.7 Which of the following is a string used to terminate lines produced by writer() method of csv module?

## a) Line Terminator

- b) Enter key
- c) Form feed
- d) Data Terminator

Q.8 What is the output of the following program?

import csv d=csv.reader(open('c:\PYPRG\ch13\city.cs  $v'$ )

next(d)

for row in d:

print(row)

if the file called "city.csv" contain the following details

chennai,mylapore

mumbai,andheri

a) chennai,mylapore

b) mumbai,andheri

c) chennai

mumbai

d) chennai,mylapore

mumbai, andheri

Q.9 What will be written inside the file test.csv using the following program import csv

D = [['Exam'],['Quarterly'],['Halfyearly']]

with open('c:/pyprg/ch13/line2.csv', 'w') as f:

 $wr = csv.writerf)$ 

wr.writerows(D)

f.close()

a) Exam, Quarterly, Halfyearly

b) Exam Quarterly Halfyearly

 $c) E$  Q H

d) ExamQuarterly Halfyearly

Q.10 A CSV file is also known as a ….

a. Flat File

- b. 3D File
- c. String File
- d. Random File

Q.11 Which of the following module is provided by Python to do several operations on the CSV files?

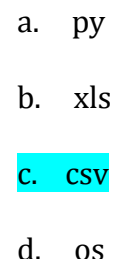

Q.12 In regards to separated value files such as .csv and .tsv, which is true?Top of Form

- a) Delimiters are not used in separated value files
- b) Any character such as the comma (,) or tab  $(\nabla)$  that is used to separate the **column** data.
- c) Any character such as the comma (,) or tab (\t) that is used to separate the **row** data
- d) Anywhere the comma (,) character is used in the file

Q.13 In separated value files such as .csv and .tsv, what does the first row in the file typically contain?

- a) Notes about the table data
- b) The author of the table data
- c) The source of the data
- d) The column names of the data

Q.14 Assume you have a file object my\_data which has properly opened a separated value file that uses the tab character ('\t') as the delimiter.

What is the proper way to open the file using

the Python csv module and assign it to the variable csv reader?

Assume that csv has already been imported.

- a) csv reader = csv.reader(my data)
- b) csv reader = csv.reader(my data, tab\_delimited=True)
- c) csv reader = csv.tab reader(my data)
- d) csv reader = csv.reader(my data, delimiter='\t')

Q.15 When iterating over an object returned from csv.reader(), what is returned with each iteration?

For example, given the following code block that assumes csv\_reader is an object returned from csv.reader(), *what would be printed to the console with each iteration?*

Python code:-

for item in csv\_reader:

print(item)

- a) The column data as a list
- b) The full line of the file as a string
- c) The individual value data that is separated by the delimiter

d) The row data as a list

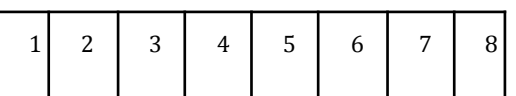

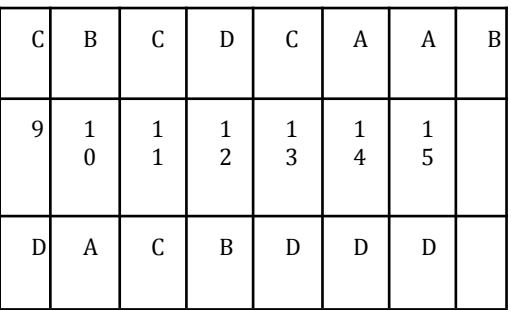

## **File Handling (CSV)**

## **Q1. When you read csv file using csv.reader() function it returns the values in \_\_\_\_\_\_\_ object.**

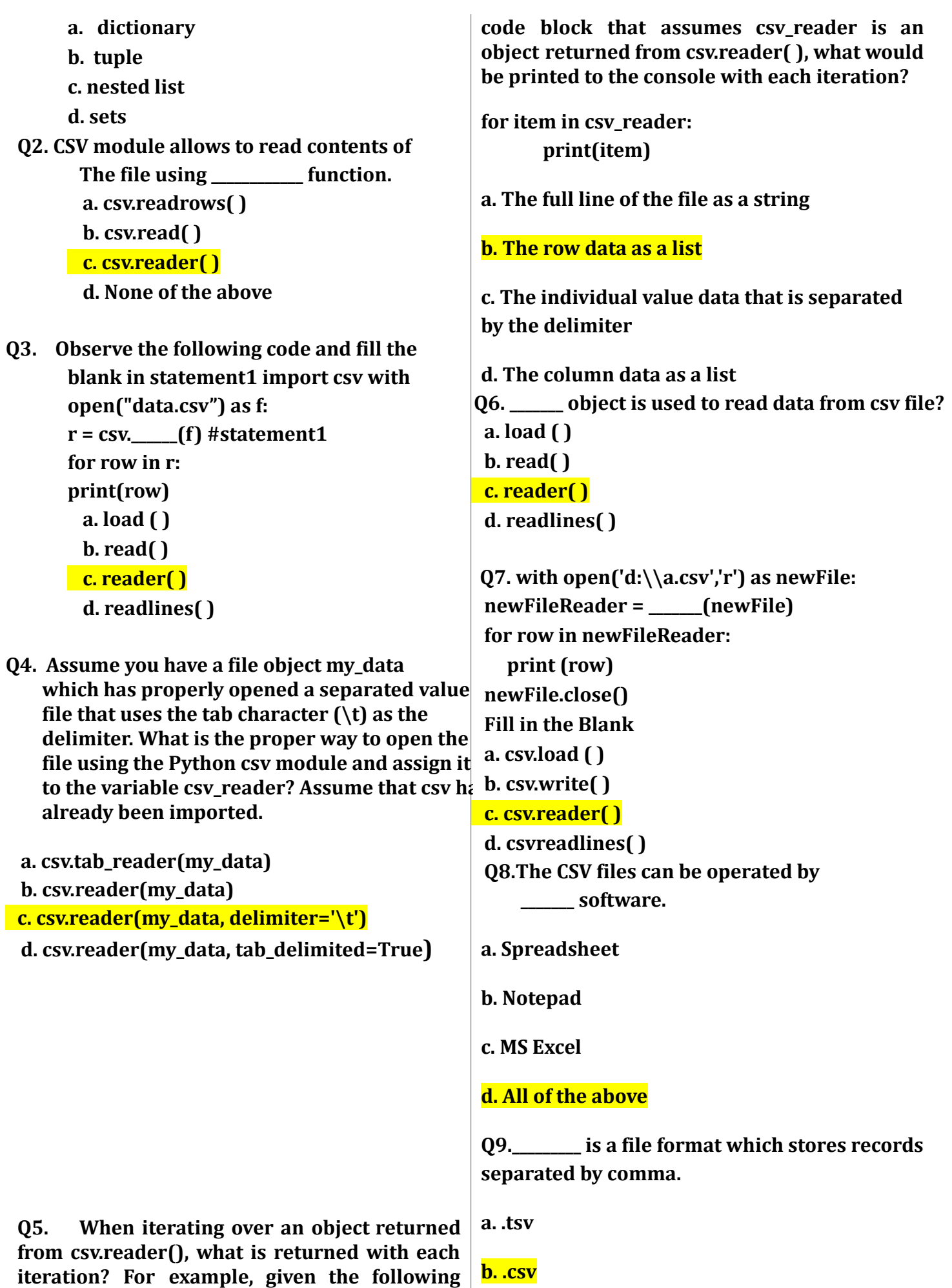

**c. .py**

**d. .bin**

**Q10. Which of the following is not a function of csv module?**

**a. readline()**

**b. writerow()**

**c. reader()**

**d. writer()**

**Manish, is a Trainee in an IT Compny, is learning CSV File Module in Python. During creation of Employees data, he has been assigned an incomplete python code (shown below) to create a CSV File 'Employee.csv' (content shown below). Help him in completing the code which creates the desired CSV File. CSV File**

**101, Ramesh, MGR, 15000**

**102, Suresh, ACC, 12000**

**103, Rajesh, SSA, 10000**

**104, Kailash,JSA, 8000**

**105, Om Prakash, ASM, 20000**

**A Incomplete Code**

**import\_\_\_\_\_ #Statement-1**

**fh = open(\_\_\_\_\_, \_\_\_\_\_, newline='') #Statement-2**

**empwriter = csv.\_\_\_\_\_ #Statement-3**

**data = [ ]**

**header = ['E\_NO', 'NAME', 'DESIG', 'SALARY']**

**data.append(header)**

**for i in range(5):**

**e\_no = int(input("Enter E\_No : "))**

**name = input("Enter Name : ")**

**desig =input("Enter DESIGNATION : ")**

**salary =input("Enter SALARY : ")**

**rec = [\_\_\_\_\_] #Statement-4**

**data.append(rec)**

**empwriter. \_\_\_\_\_ (data) #Statement-5 fh.close()**

**Answer any four of the following questions.**

**Q.11 Identify the suitable code for blank space in line marked as Statement-1?**

**a. csv file**

**b. CSV**

#### **c. csv**

**Answer Key**

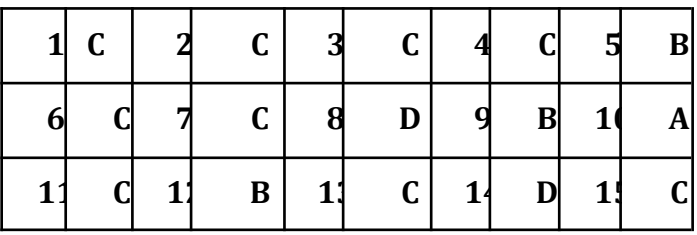

**Writing in CSV file**

#### **1. csv module allows to write multiple**

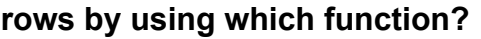

- **(a) writerows()**
- **(b) write row**
- **(c) writer**
- **(d) None of above**
- **2. Which of the following parameter needs**
- **to be added with open function to avoid**

**blank row followed file**

- **(a) delimiter**
- **(b) newline**
- **(c) writer,dlimiter**
- **(d) file object**
- **3. Which is the correct way to import a csv**

**module?**

- **(a) import csv**
- **(b) from csv import\***
- **(c) A and B Both**
- **(d) None of above**
- **4. Which of the following is a string used to**

**terminate lines produced by**

**(b) Enter Key (c) Form Feed (d) None of above 5. The writerow() function is a part of \_\_\_\_\_\_\_\_\_ module. (a) csv (b) pickle (c) writer (d) reader 6. A \_\_\_\_\_ function allows to write a single record into each row in CSV file (a) writerows (b) writerow() (c) writer (d) None of above**

**writer()method of csv module?**

**(a) Line Terminator**

**7. The \_\_\_\_\_\_\_\_\_\_\_\_ parameter instructs**

#### **writer objects to only quote those**

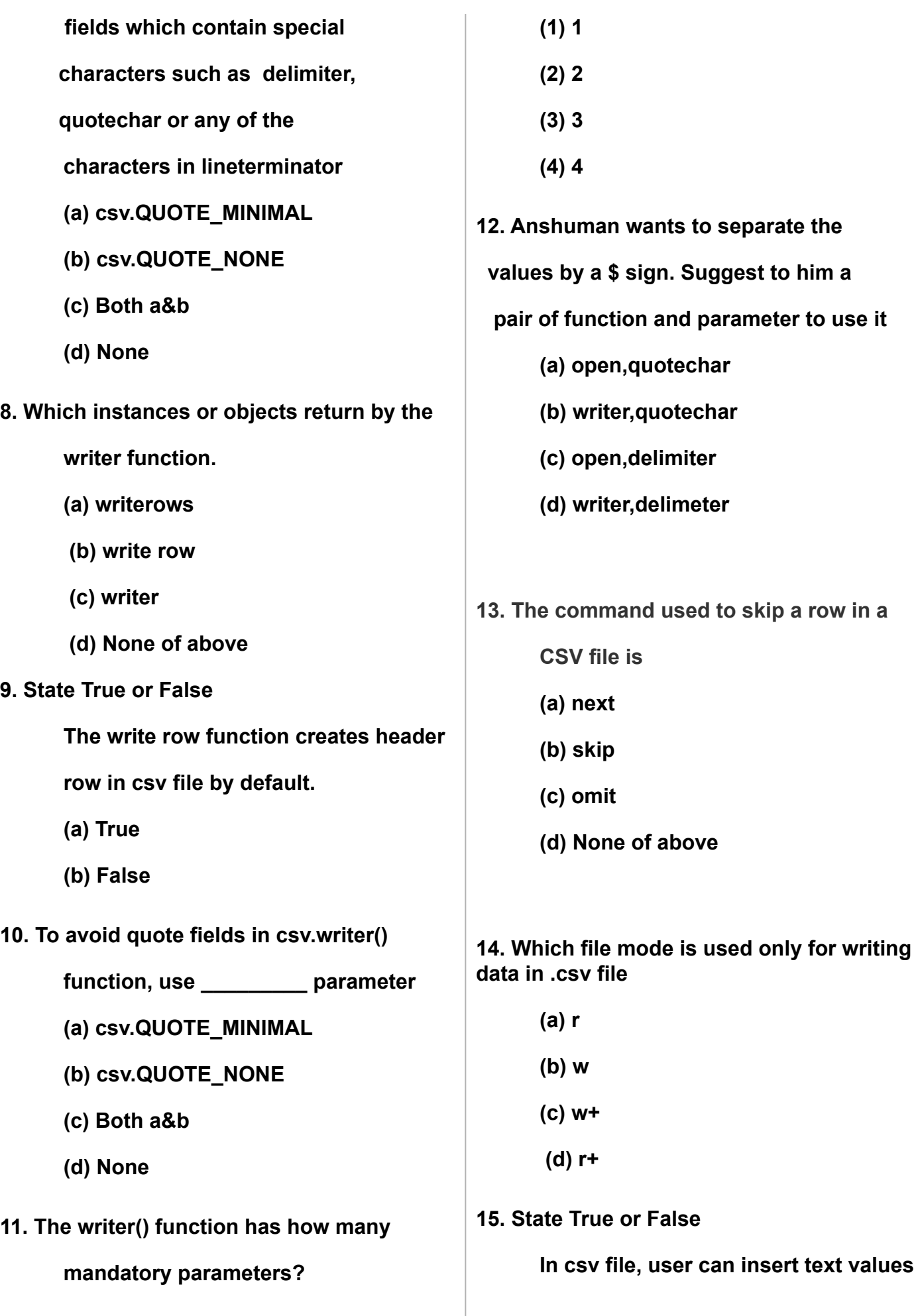

**and date values with single quote like**

**delimeter**

- **(a) True**
- **(b) False**

#### **ANSWER KEY**

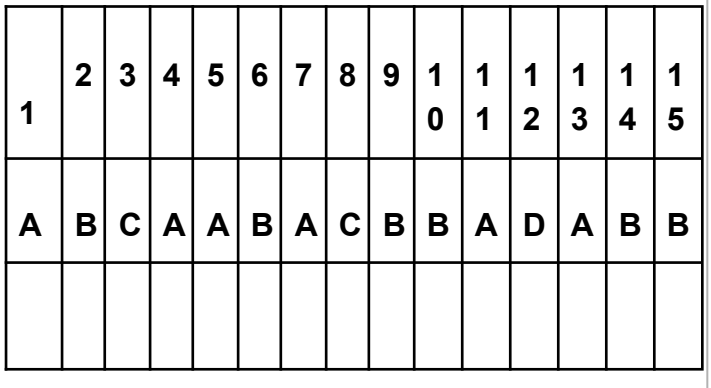

## **Case Study Questions on CSV**

**Q1. Rohit, a student of class 12th, is learning CSV File Module in Python. During examination, he has** **been assigned an incomplete python code (shown below) to create a CSV File 'Student.csv' (content shown below). Help him in completing the code which creates the desired CSV File.**

**CSV File**

**1,AKSHAY,XII,A**

**2,ABHISHEK,XII,A**

**3,ARVIND,XII,A**

**4,RAVI,XII,A**

**5,ASHISH,XII,A**

**Incomplete Code**

**import \_\_\_\_\_\_\_\_\_\_\_**

**#Statement-1**

**fh = open(\_\_\_\_\_\_,\_\_\_\_\_\_\_ , newline='') #Statement-2 stuwriter = csv.\_\_\_\_\_\_\_\_\_\_\_\_\_\_\_\_\_\_**

**#Statement-3 data = [ ] header = ['ROLL\_NO', 'NAME', 'CLASS', 'SECTION']**

**data.append(header)**

**for in range (5):**

**roll\_no =int(input("Enter Roll Number : "))**

**name = input("Enter Name : ") Class =input("Enter Class : ") section =input("Enter Section : ")**  $rec = [$   $]$ 

**#Statement-4 data.append(\_\_\_) #Statement-5**

**stuwriter.\_\_\_\_\_\_\_\_\_(data) #Statement-6**

**fh.close()**

**(i) Identify the suitable code for blank space in line marked as Statement-1.**

**a) csv file b) CSV c) csv d) Csv**

**(ii) Identify the missing code for blank space in line marked as Statement-2?**

> **a) "School.csv","w" b) "Student.csv","w" c) "Student.csv","r" d) "School.csv","r"**

**(iii) Choose the function name (with argument) that should be used in the blank space of line marked as Statement-3**

**a) reader(fh)**

**b) reader(MyFile)**

**c) writer(fh)**

**d) writer(MyFile)**

**(iv) Identify the suitable code for blank space in line marked as Statement-4.**

**a) 'ROLL\_NO', 'NAME', 'CLASS', 'SECTION'**

**b) ROLL\_NO, NAME, CLASS, SECTION**

**c) 'roll\_no','name','Class','section'**

**d) roll\_no,name,Class,section**

**(v) Identify the suitable code for blank space in the line marked as Statement-5.**

- **a) data**
- **b) record**
- **c) rec**
- **d) insert**

**(vi) Choose the function name that should be used in the blank space of line marked as Statement-6 to create the desired CSV File?**

$$
a) \text{dump}()
$$

**b) load()**

- **c) writerows()**
- **d) writerow()**

**Q2. Your teacher has given you a method/function FilterWords() in python which read lines from a text file NewsLetter.TXT, and display those words, which are lesser than 4 characters. Your teachers intentionally kept few blanks in between the code and asked you to fill the blanks so that the code will run to find desired result. Do the needful with the following python code.**

**def FilterWords():**

```
c=0
file=open('NewsLetter.TXT', '
    ') #Statement-1
line = file.
     #Statement-2
word =
#Statement-3
```
**for c in \_\_\_\_\_\_: #Statement-4**

> **if : #Statement-5**

> > **print(c)**

**FilterWords()**

**(i) Write mode of opening the file in**

#### **statement-1?**

**a) a b) ab c) w d) r**

**(ii) Fill in the blank in statement-2 to read the data from the file.**

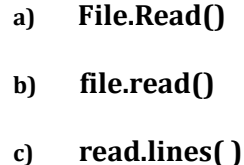

**d) readlines( )**

**(iii) Fill in the blank in statement-3 to read data word by word.**

- **a) Line.Split()**
- **b) Line.split()**
- **c) line.split()**
- **d) split.word()**

**(iv) Fill in the blank in statement-4, which retrieve each word.**

- **a) Line**
- **b) File**
- **c) Word**
- **d) None of the above**

**v) Fill in the blank in statement-5, which display the word having lesser than 4 characters.**

```
a) len(c) ==4
```
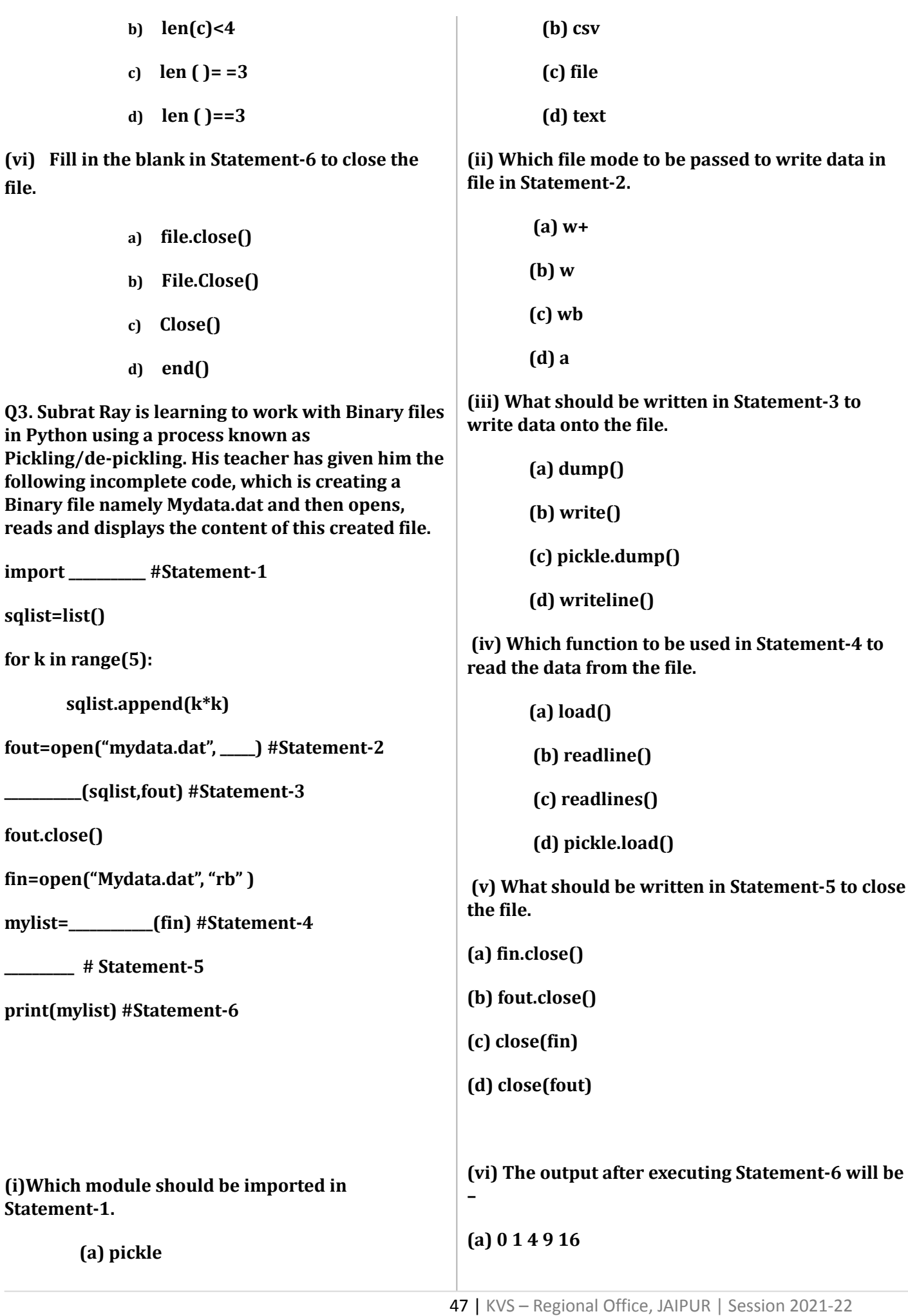

**file.**

**(b) 1, 4, 9, 16, 25**

**(c) [0, 1, 4, 9, 16]**

**(d) [1, 4, 9, 16, 25]**

**ANSWER KEY**

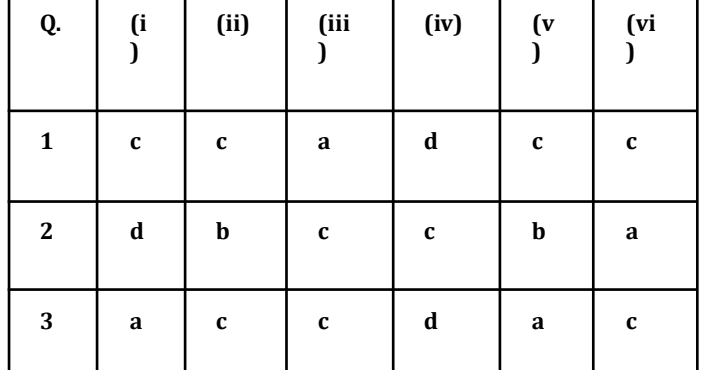

#### **Q.4**

**Snigdha is making a software on "Countries & their Capitals" in which various records are to be stored/retrieved in CAPITAL.CSV data file. It consists some records(Country & Capital). She has written the following code in python. As a programmer, you have to help her to successfully execute the program.**

**import \_\_\_\_\_\_\_\_\_\_\_ # Statement-1**

**def AddNewRec(Country,Capital): # Fn. to add a new record in CSV file**

**f=open("CAPITAL.CSV",\_\_\_\_\_\_\_\_\_) # Statement-2**

**fwriter=csv.writer(f)**

**fwriter.writerow([Country,Capital])**

**\_\_\_\_\_\_\_\_\_\_\_\_ # Statement-3**

**def ShowRec(): # Fn. to display all records from CSV file**

**with open("CAPITAL.CSV","r") as NF:**

**NewReader=csv.\_\_\_\_\_\_\_\_\_\_\_(NF) # Statement-4**

**for rec in NewReader:**

**print(rec[0], "#", rec[1])**

**AddNewRec("INDIA", "NEW DELHI")**

**AddNewRec("CHINA", "BEIJING")**

**ShowRec() # Statement-5**

**(i) Which module should be imported in Statement-1.**

**(a) pickle**

**(b) csv**

**(c) file**

**(d) text**

**(ii) Which file mode to be passed to add new record in Statement-2.**

**(a) w+**

**(b) w**

**(c) wb**

**(d) a**

**(iii) What should be written in Statement-3 to close the file.**

**(a) close()**

**(b) fwriter.close()**

**(c) f.close()**

**(d) csv.close()**

**(iv) Which function to be used in Statement-4 to read the data from a csv file.**

**(a) read()**

**(b) readline()**

**(c) readlines()**

**(d) reader()**

**(v) The output after executed be –**

**(a) ("INDIA", "NEW DEL** 

**("CHINA", "BEIJING")**

**(b) INDIA NEW DELHI**

**CHINA BEIJING**

**(c) INDIA, NEW D** 

**CHINA, BEIJING**

**(d) INDIA # NEW DELHI**

**CHINA # BEIJING**

**ANSWER KEY**

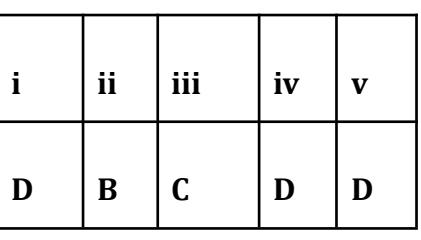

**Q.5**

**Sangeeta has a B1.csv file which has the name, class and section of students. She receives a B2.csv which has similar details of students in second branch. She is asked to add the details of B2.csv into B1.csv. As a programmer, help her to successfully execute the given task.**

**\_\_\_\_\_\_\_\_\_\_\_\_\_ csv # Statement 1**

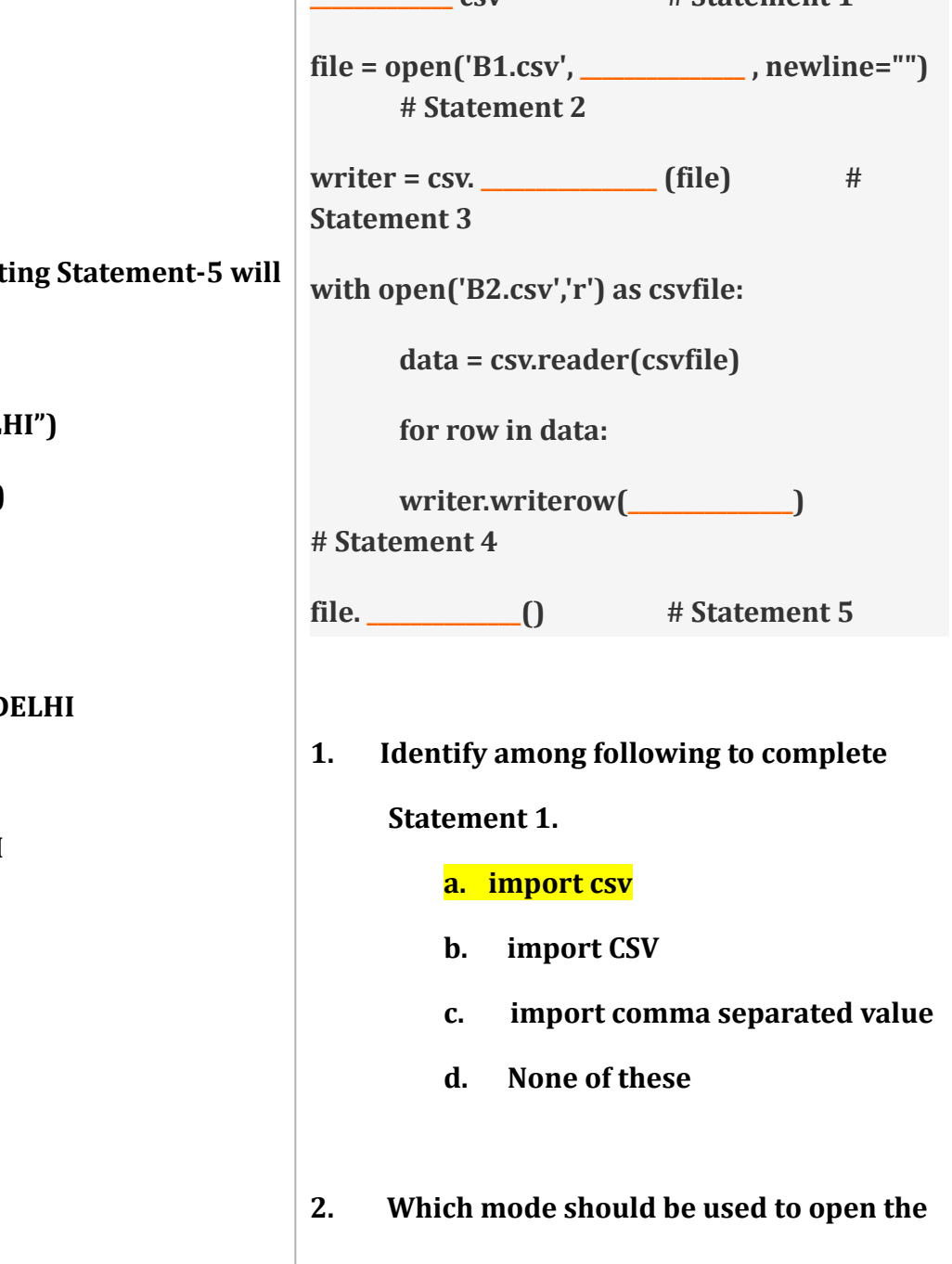

**file 'B1.csv' for Statement 2.**

- **a. Read (r)**
- **b. Write (w)**
- **c. Append (a)**
- **d. None of these**
- **a. reading**
- **b. writing**
- **c. both**
- **d. None**

**Answer key**

- **3. Which of the following method should be used for Statement 3.**
	- **a. reader()**

**b. writer()**

- **c. dump()**
- **d. load()**
- **4. Which of the following is correct to**

**complete Statement 4.**

- **a. data**
- **b. file**
- **c. csvfile**
- **d. row**
- **5. Which of the following is correct to**

**complete Statement 5.**

**a. open()**

**b. close()**

- **c. row**
- **d. data**
- **6. The above code is for :**

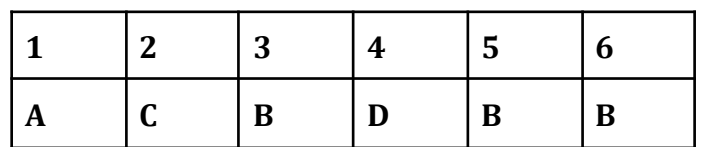